# MATLAB EXPO 2017 What's New in MATLAB R2017a and R2017b

© 2015 The MathWorks, Inc.**1**

Ned Gulley

### **What's New**

- **Live Editor**
- Tables (Tall Tables, TimeTables)
- Datastores
- **EXECUTE:** Testing & Compatibility
- **App Designer**
- **EXT Analytics**
- **Data Analytics**
- **Machine Learning & Deep Learning**

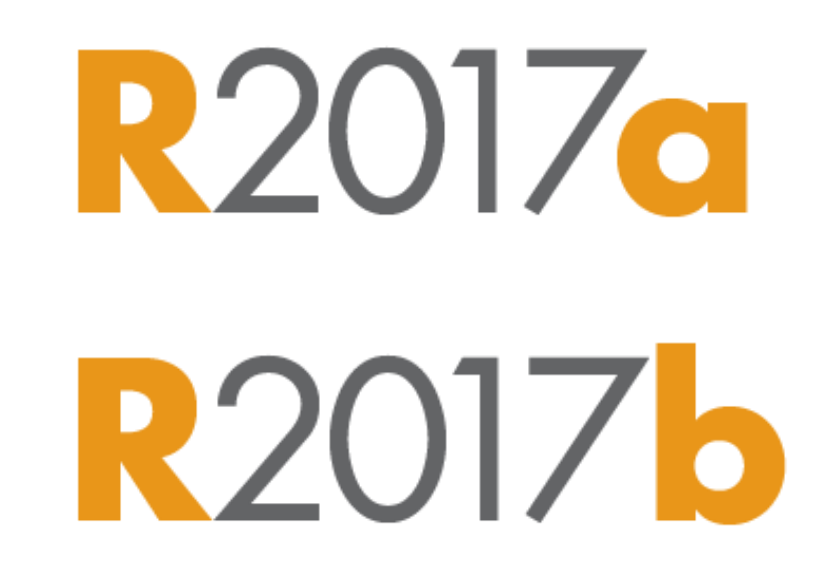

### **What's New**

- **Live Editor**
- Tables (Tall Tables, TimeTables)
- Datastores
- **EXECUTE:** Testing & Compatibility
- **App Designer**
- **Text Analytics**
- **Data Analytics**
- **Machine Learning & Deep Learning**

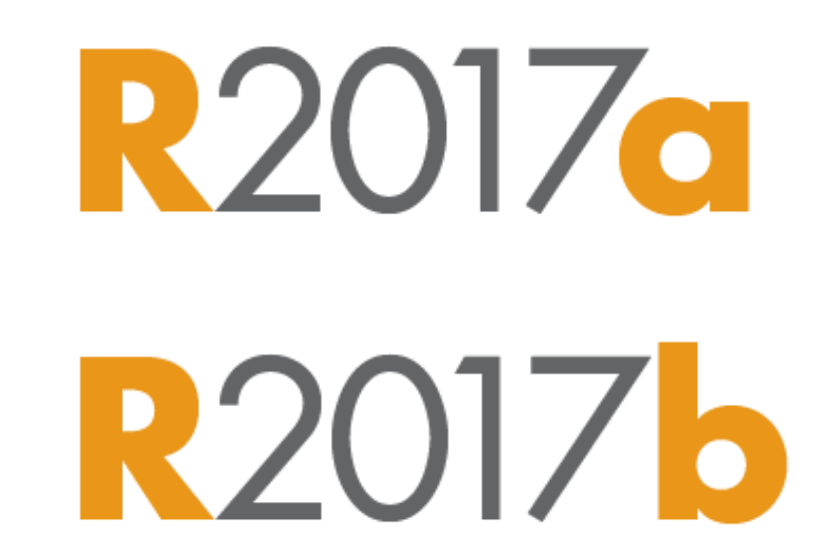

## **Average Speedup in Customer Workflows**

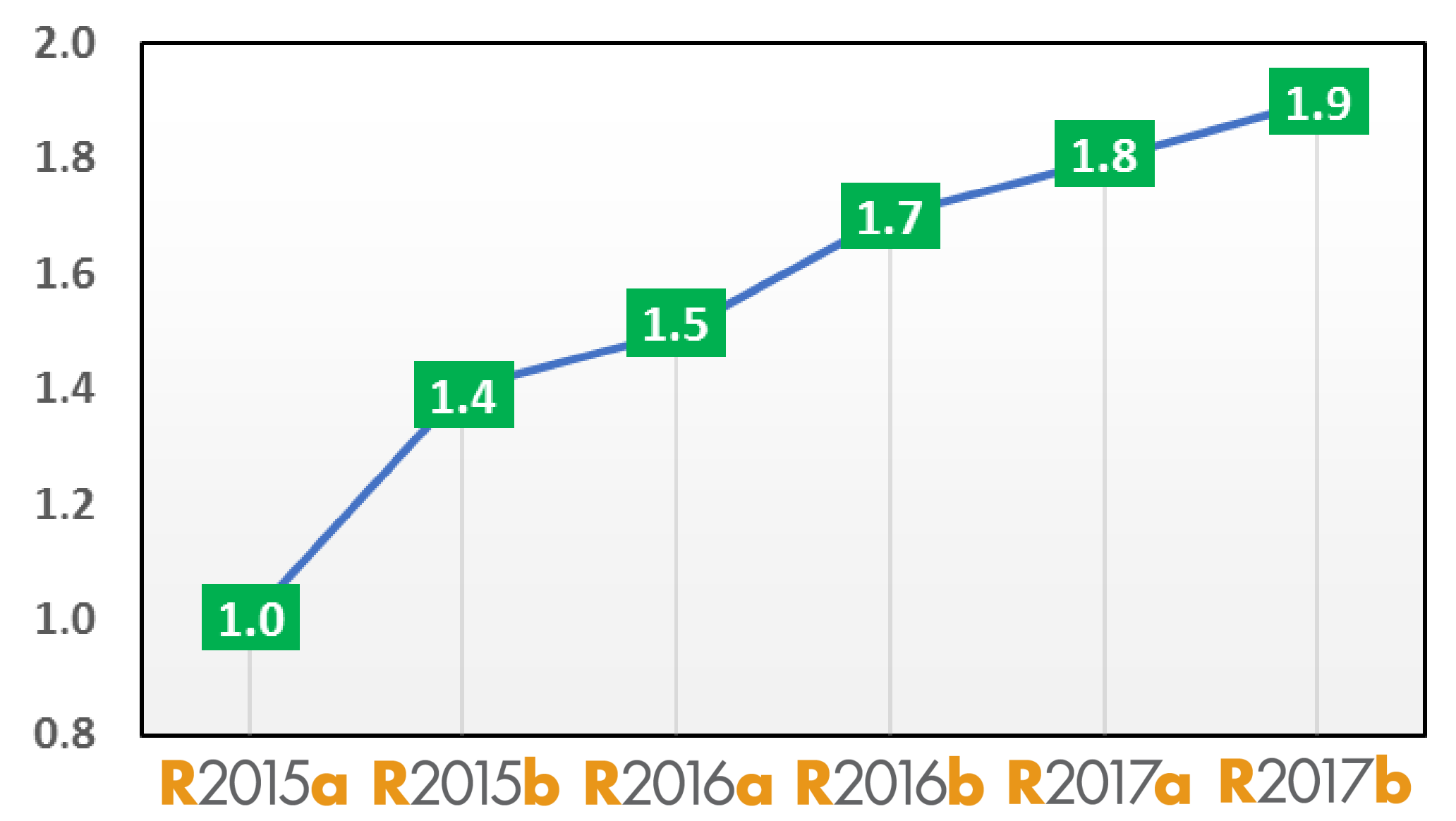

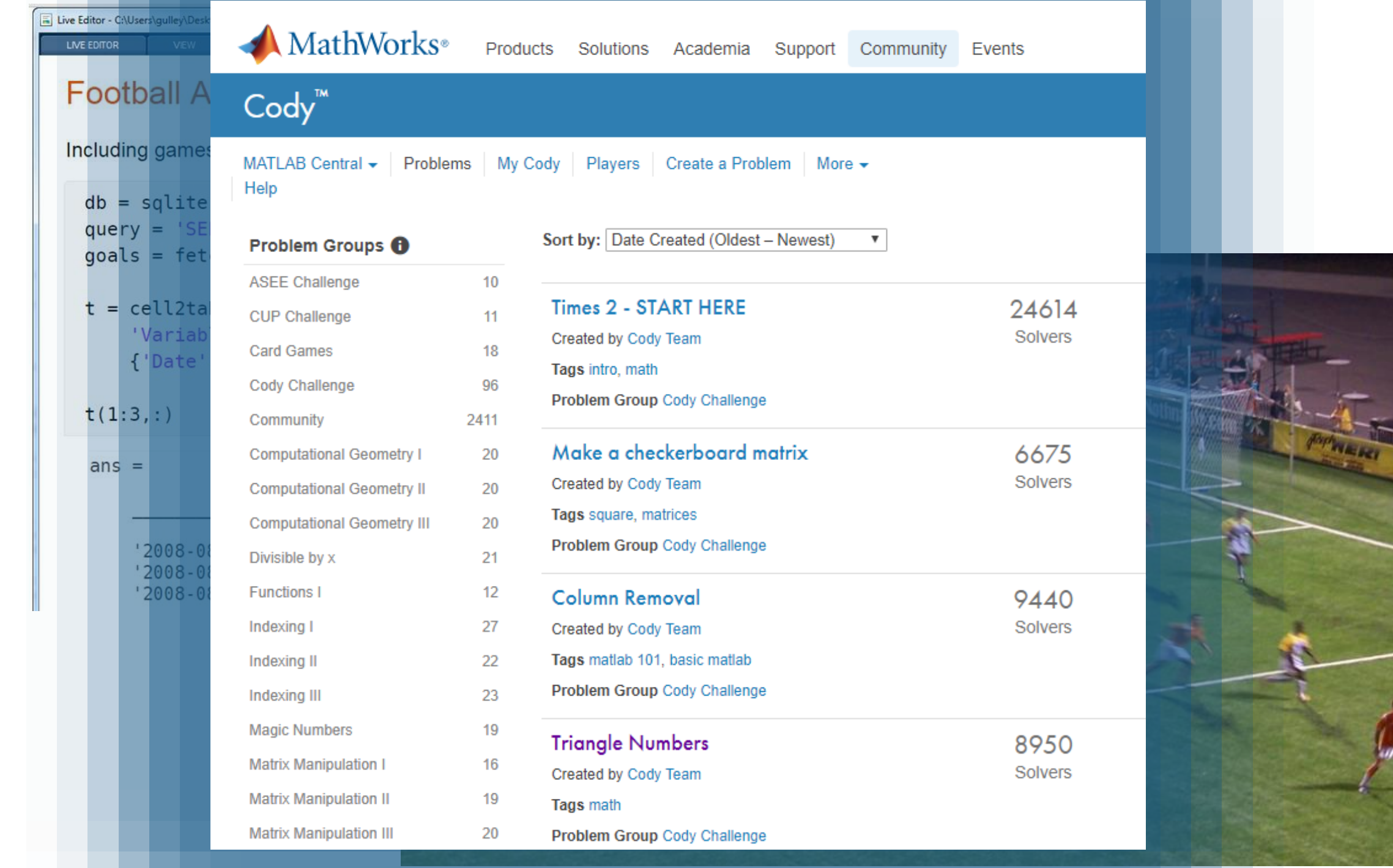

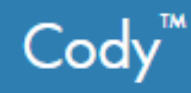

### Problem 661. Spot the outlier

All points except for one lie on a line. Which one is the outlier?

Example:

You are given a list of x-y pairs in a column like this:

pts =  $\lceil 0 1 \rceil$  $02$  $3<sub>2</sub>$  $03$  $04]$ 

You would return the number 3, since the third point is the only one that is non-collinear with the other points. All the others are on the y-axis.

 $outlier = 3$ 

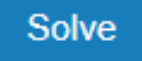

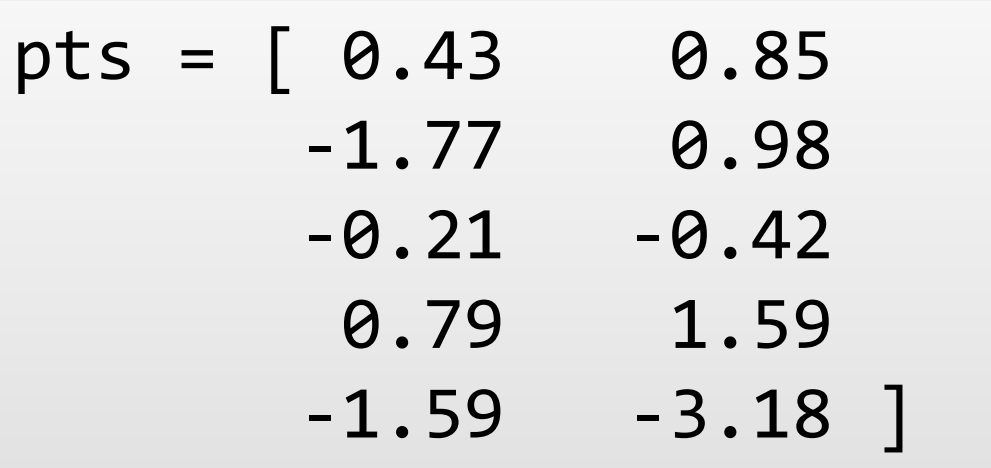

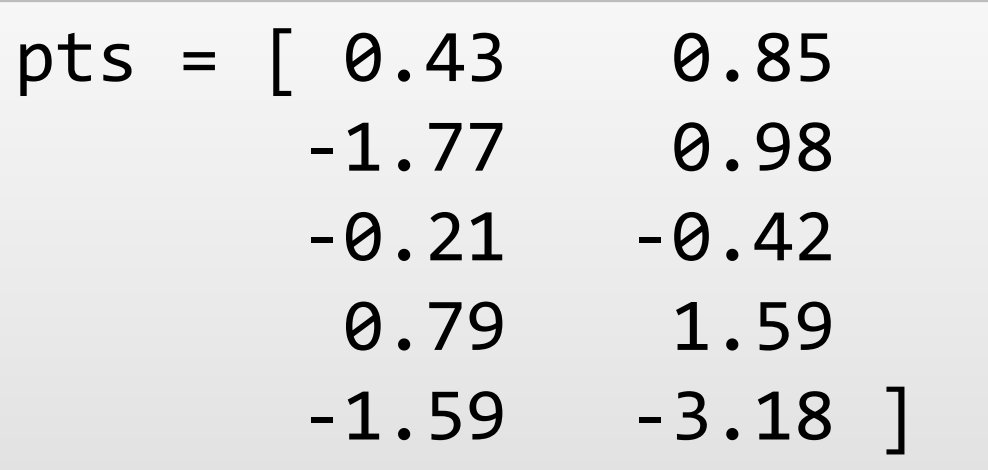

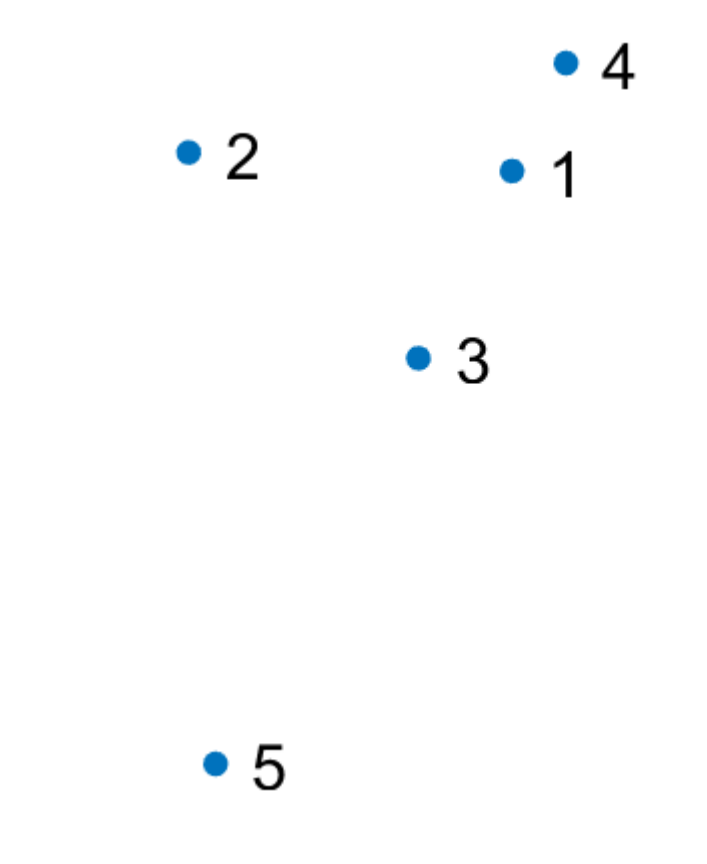

$$
pts = \begin{bmatrix} 0.43 & 0.85 \\ \hline -1.77 & 0.98 \\ -0.21 & -0.42 \\ 0.79 & 1.59 \\ -1.59 & -3.18 \end{bmatrix}
$$

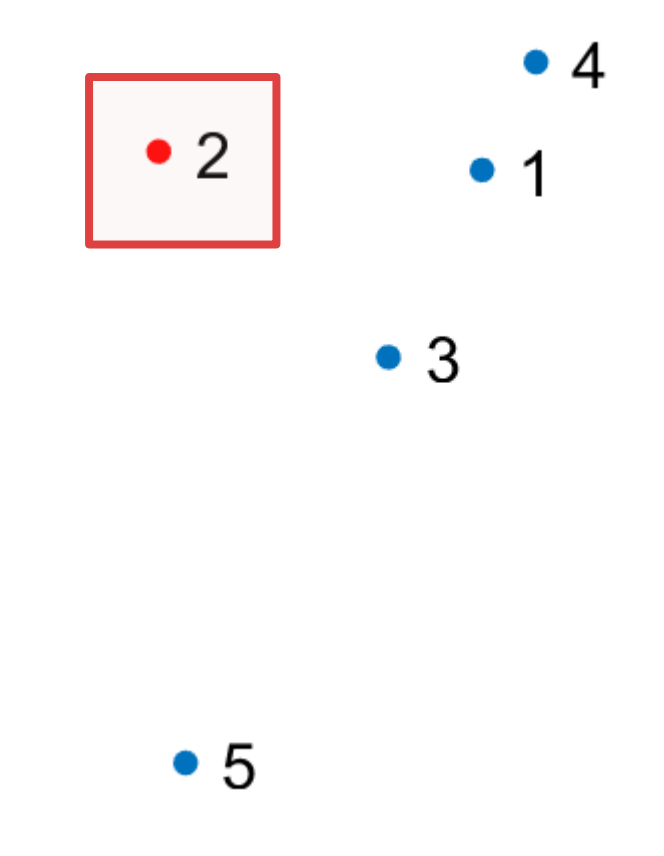

## **YEARS OF** CODY

Cody is an online MATLAB problem-solving game that helps you sharpen your programming skills and learn from solutions provided by others. Join the fun as we celebrate Cody's fifth anniversary with a pair of community-contributed problem sets specially designed to offer a variety of challenges for novice and experienced programmers alike.

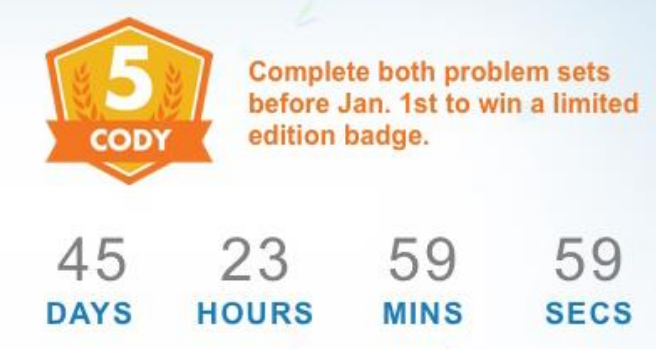

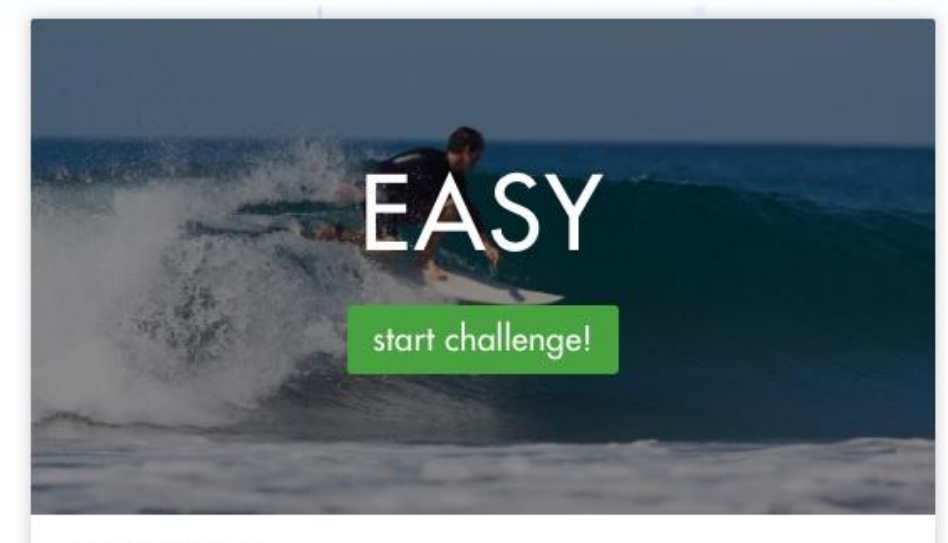

#### **RECENT FINISHERS**

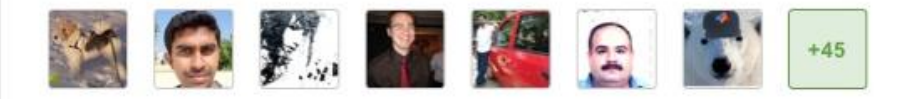

#### **MY PROGRESS**

88/96 Problems

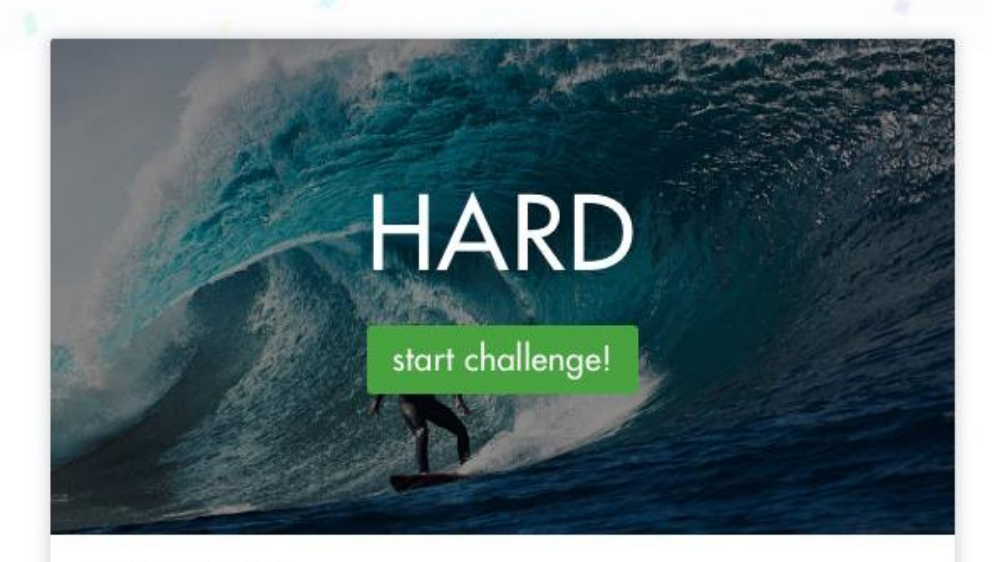

#### **RECENT FINISHERS**

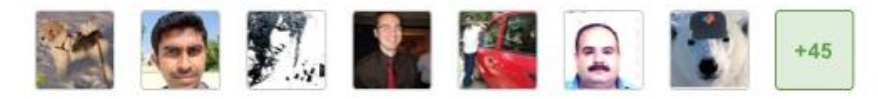

#### **MY PROGRESS**

88/96 Problems

### **Live Editor** *Computational documents*

▪ Explore and analyze

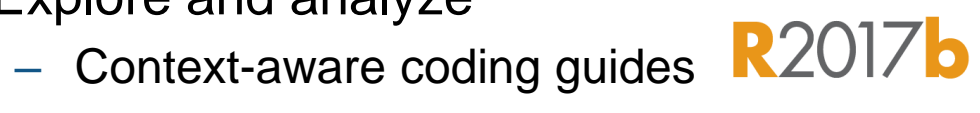

**R2017b** 

- See results inline or side-by-side
- Interactive plots with automatic MATLAB code generation
- Tell stories
	- Add rich text formatting, images, and hyperlinks
	- Interactively enter equations
	- Save directly to PDF, HTML, and LaTeX
	- High-resolution plots in PDF output

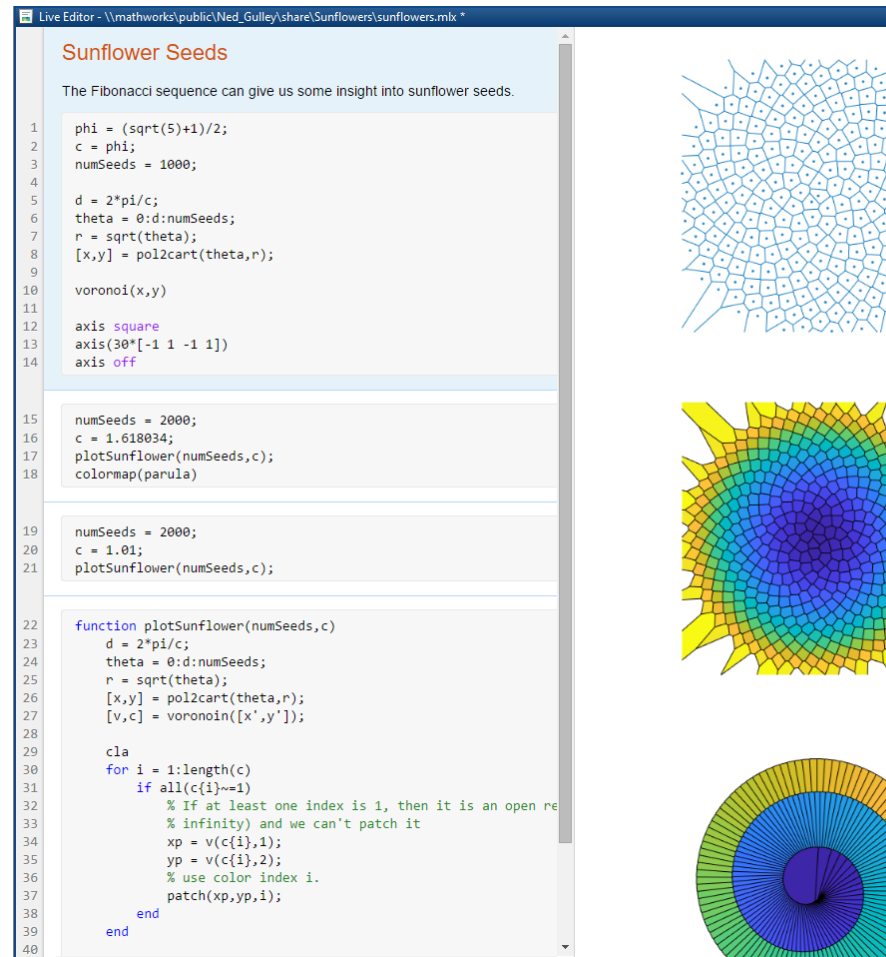

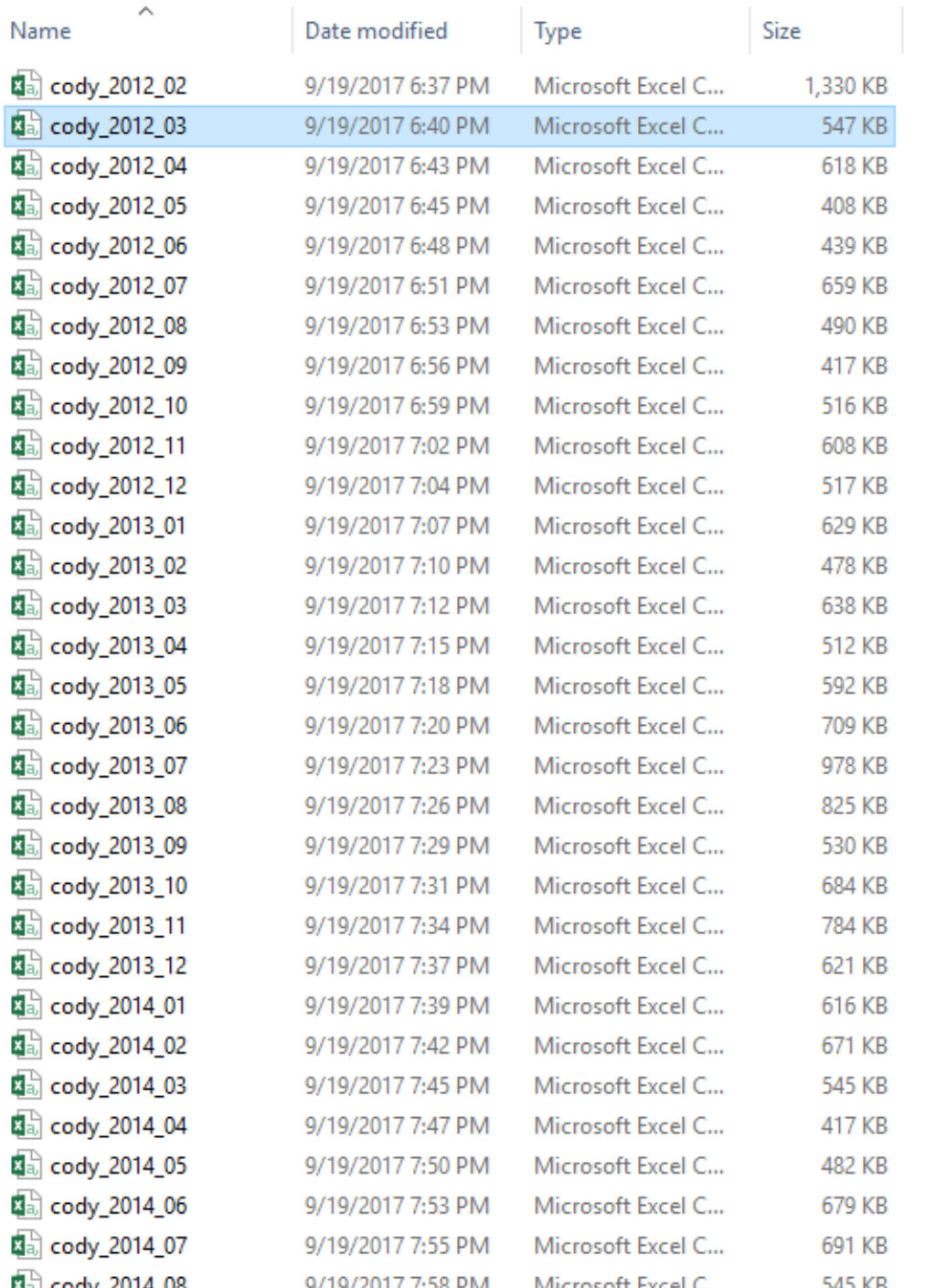

 $\hat{\phantom{a}}$ 

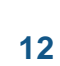

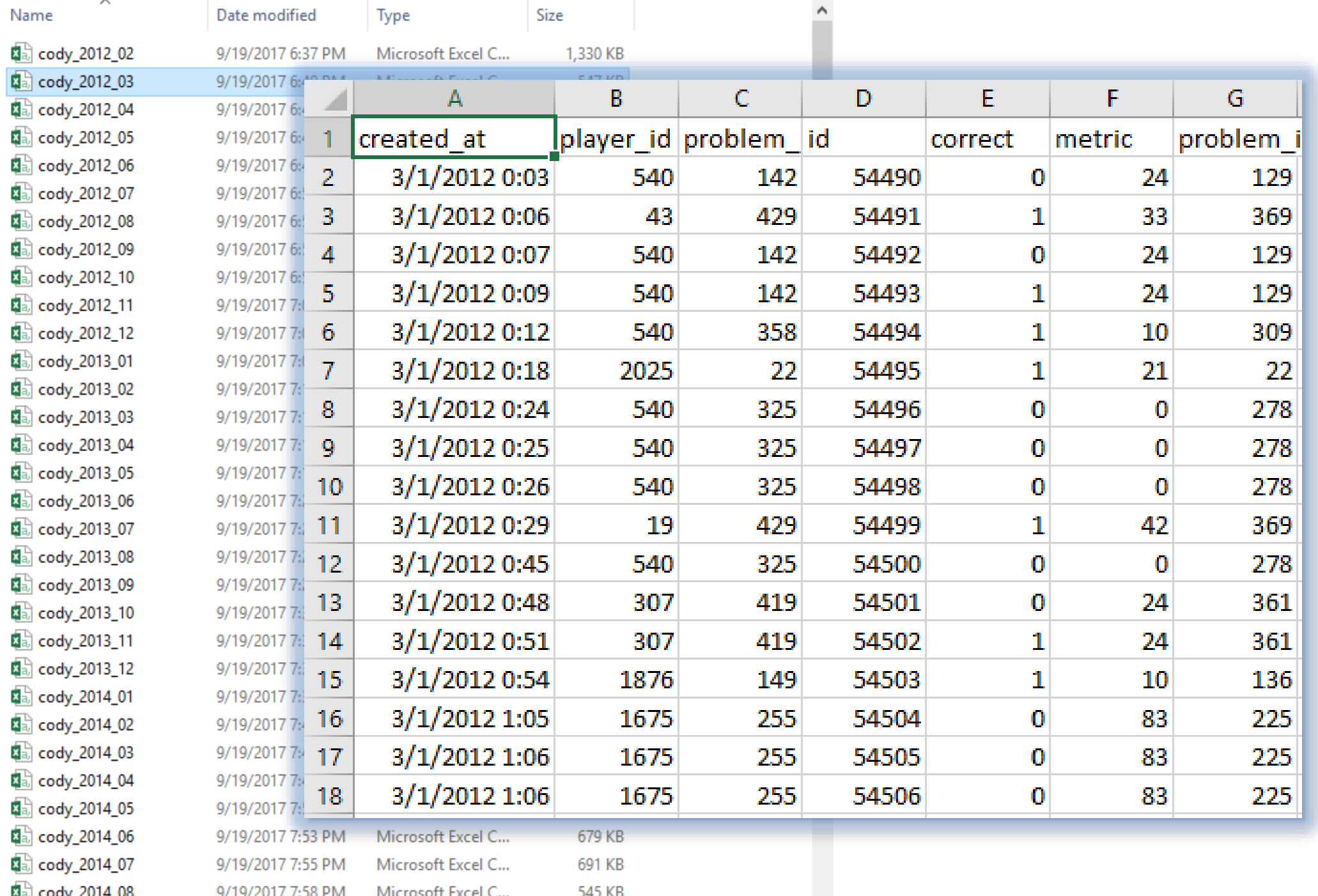

```
fileID = fopen(filename);C = textscan(fileID, '%s %s %f32 %d8 %u %f %s %f')fclose(fileID);
whos C
```
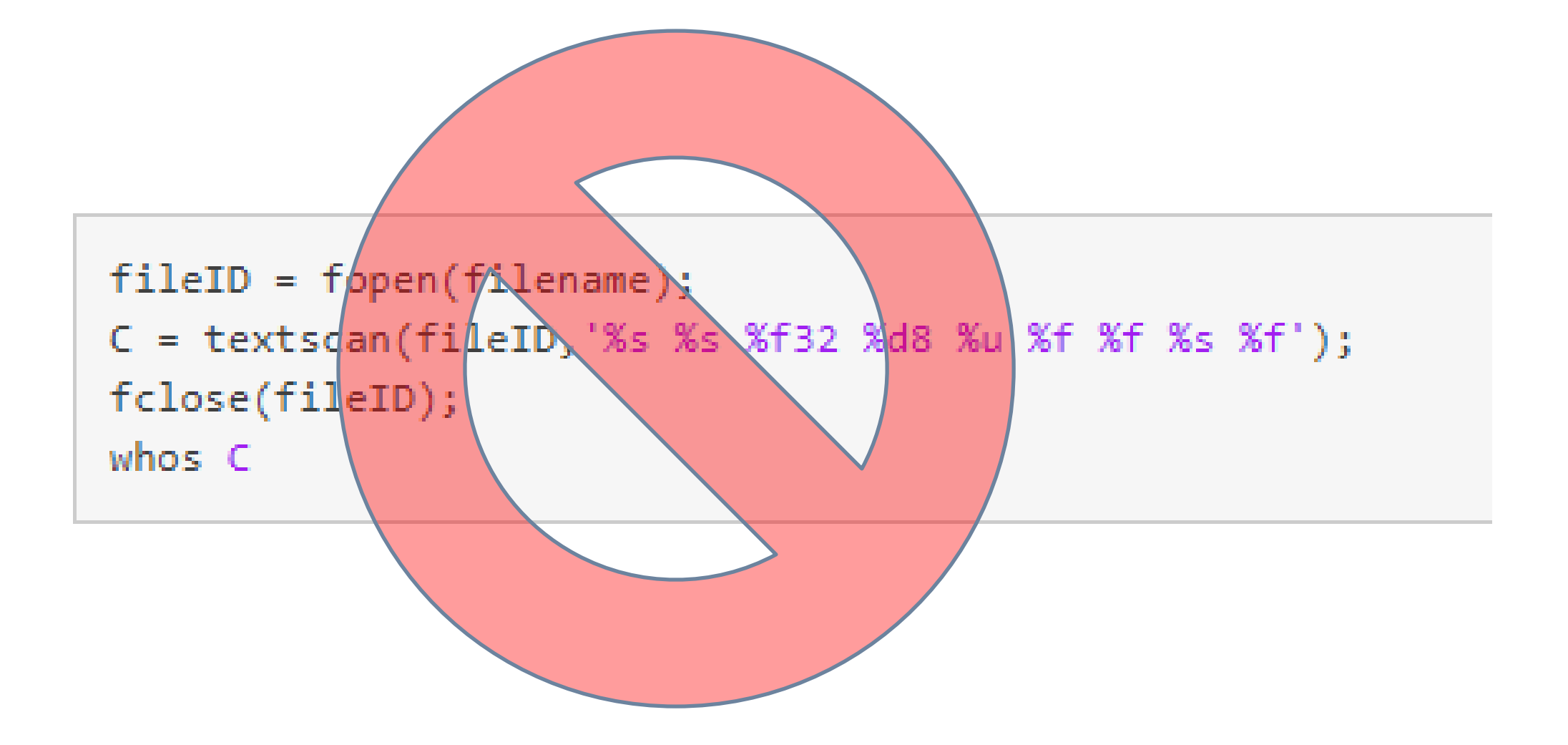

### Animation

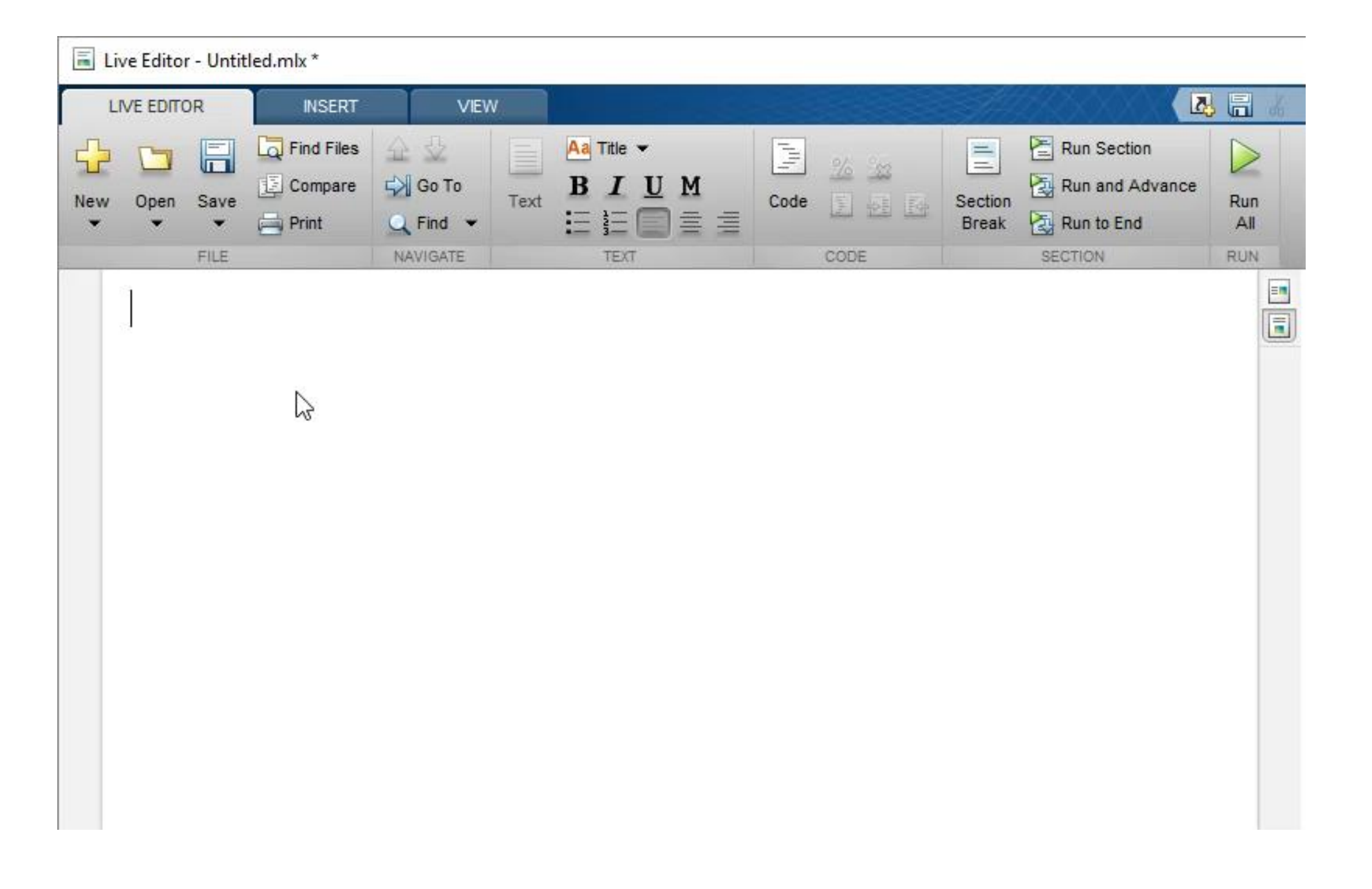

tall\_table\_experiments.m  $-\times$ cryptomath.m  $-\times$ 

Untitled.mlx  $* \times +$ 

### **Cody Analysis**

### $tbl = readtable('cody_2012_03c s v')$

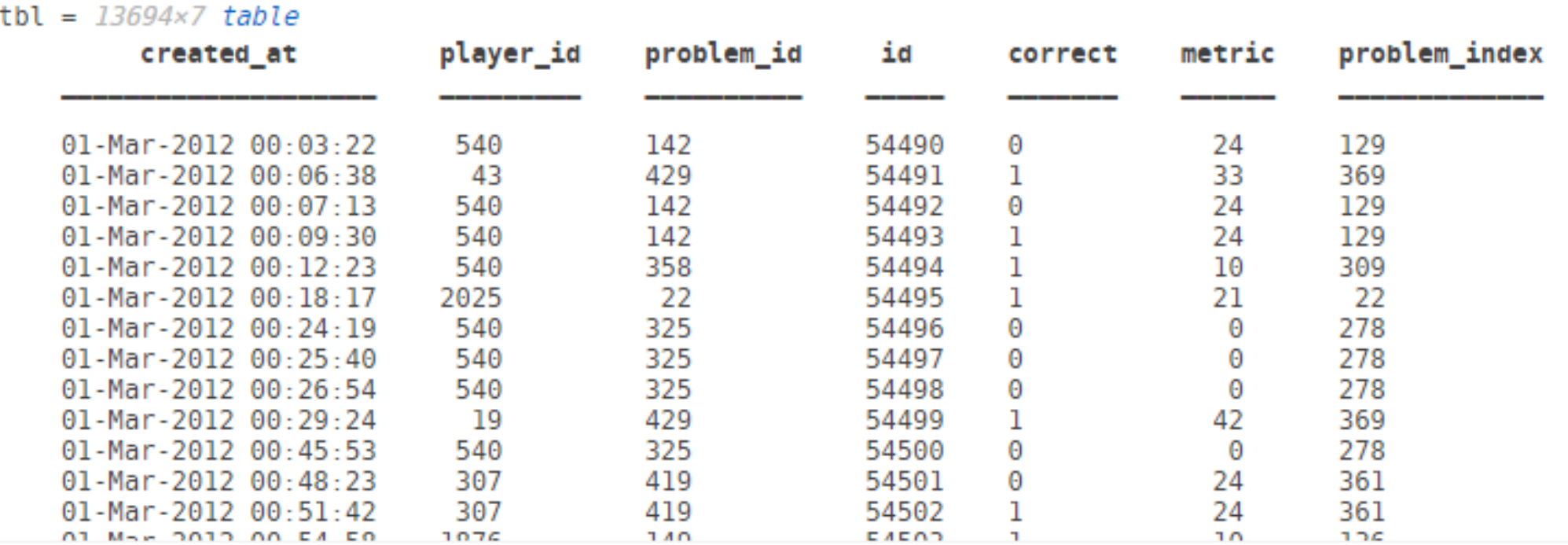

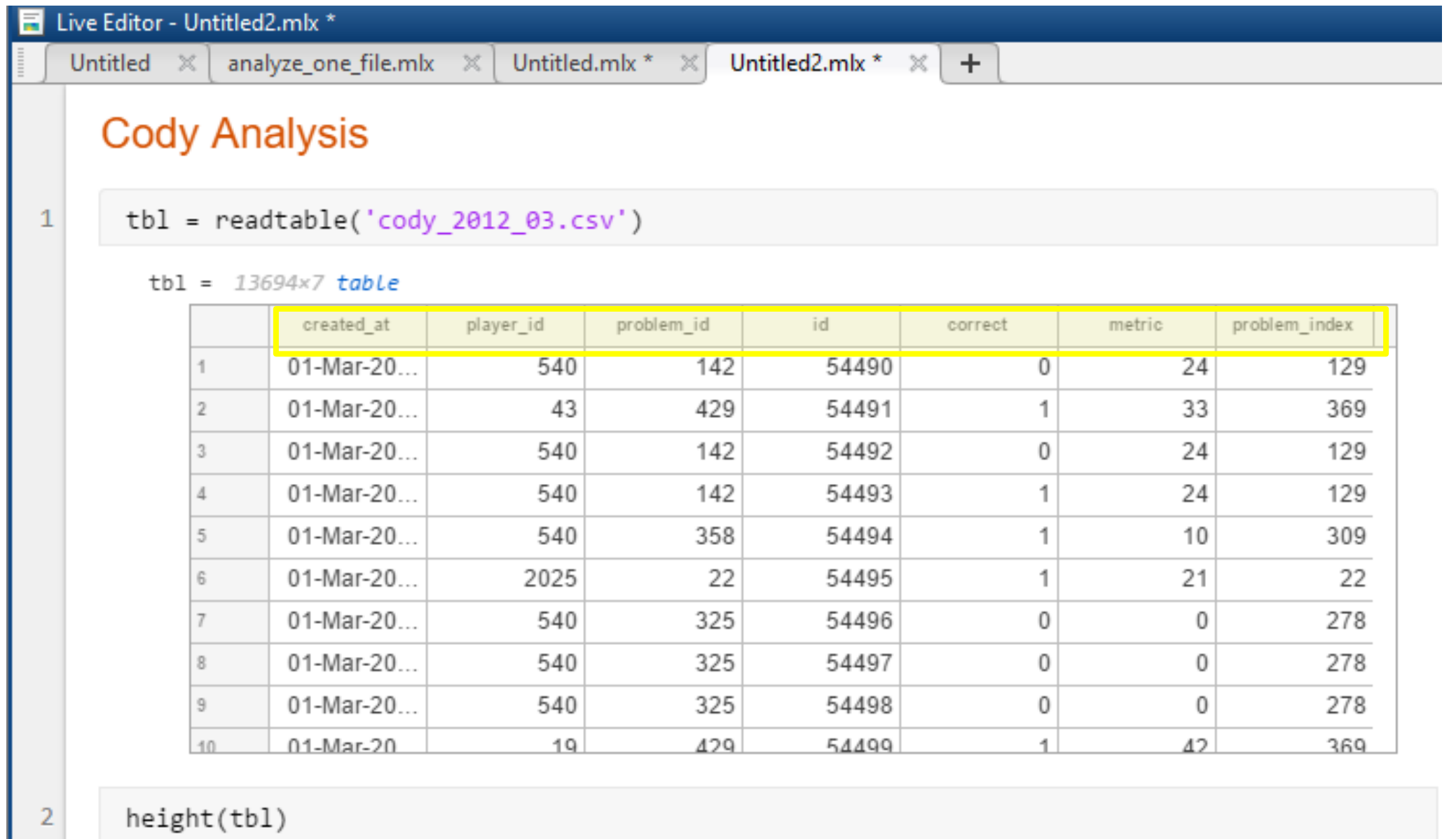

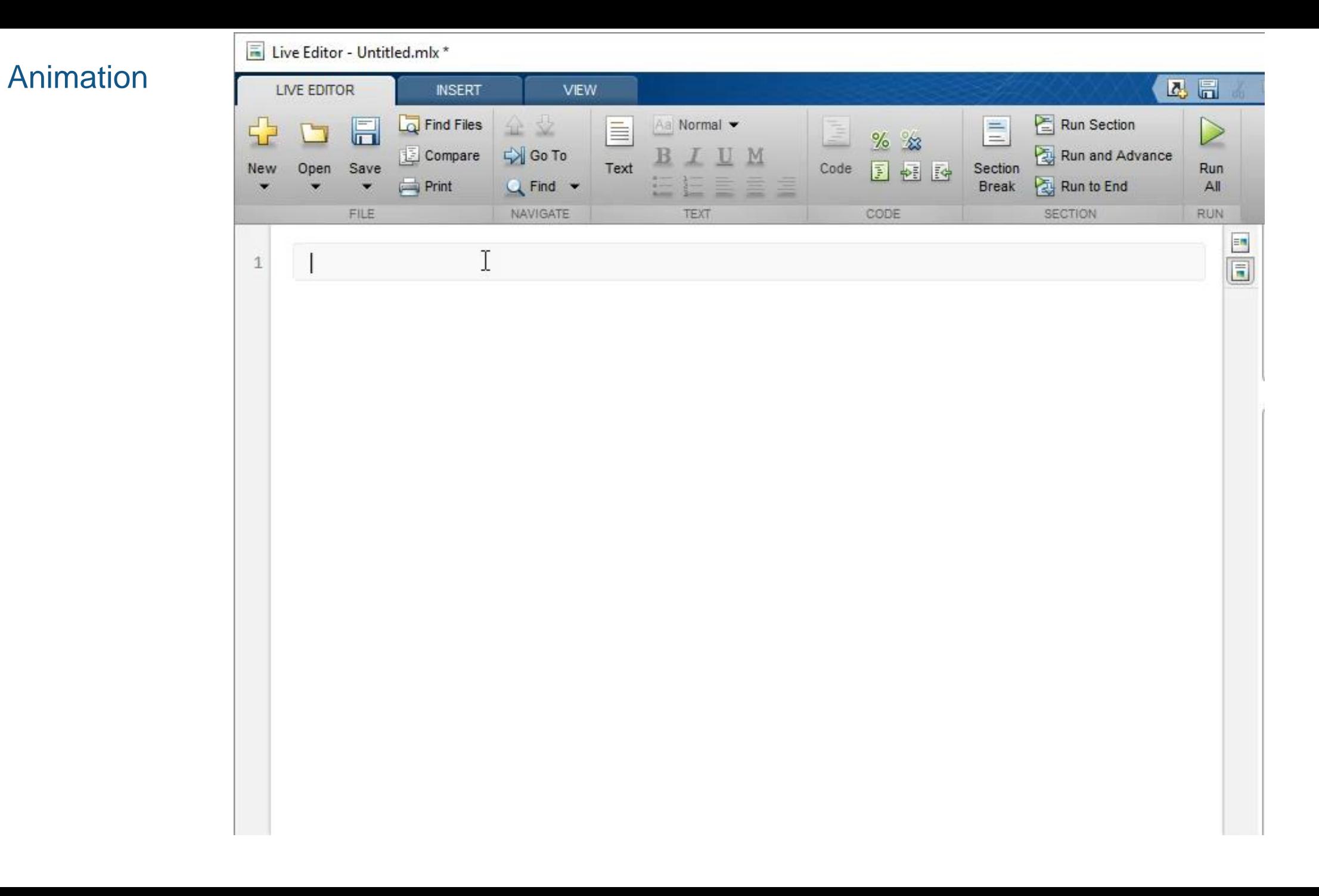

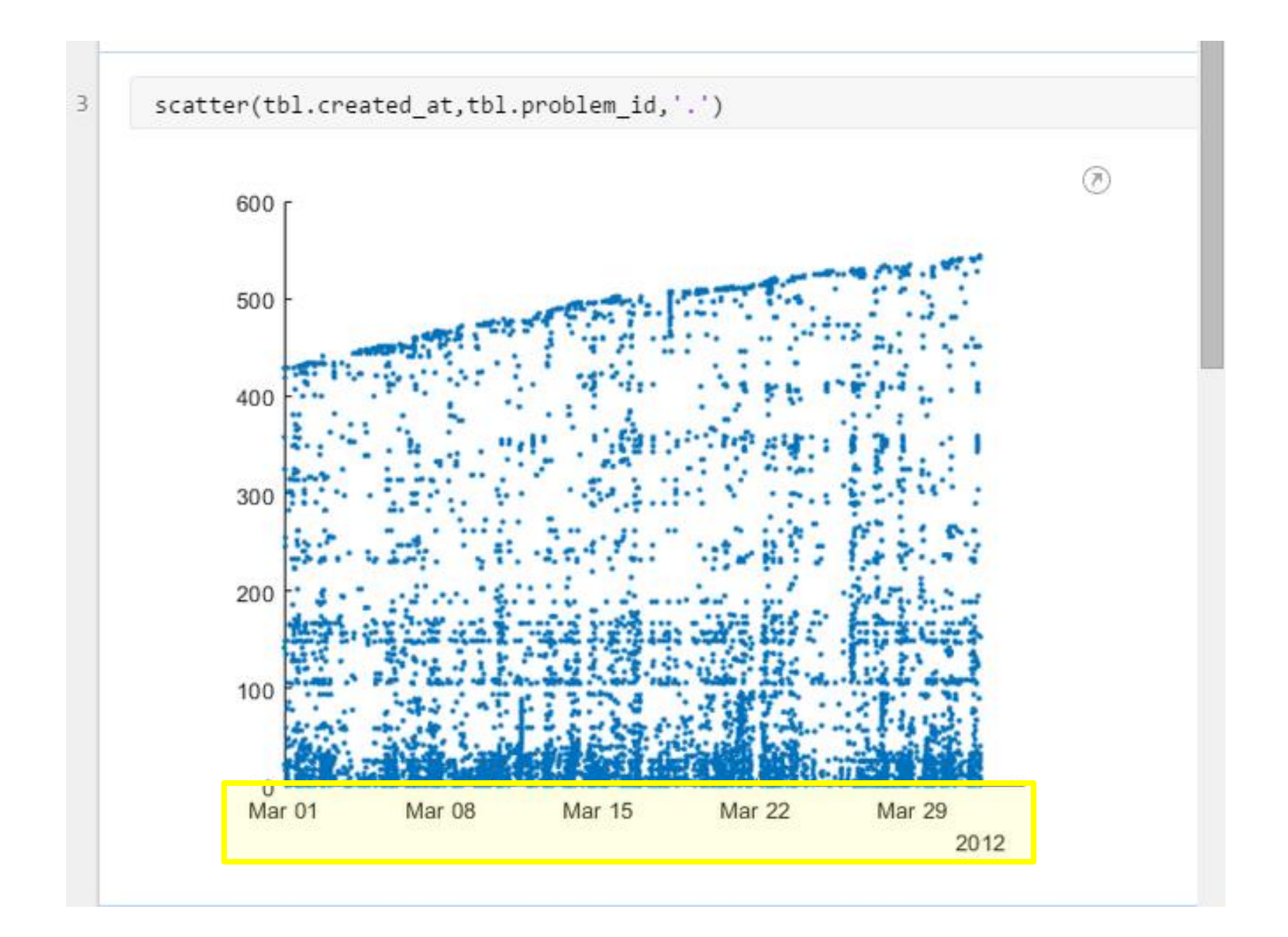

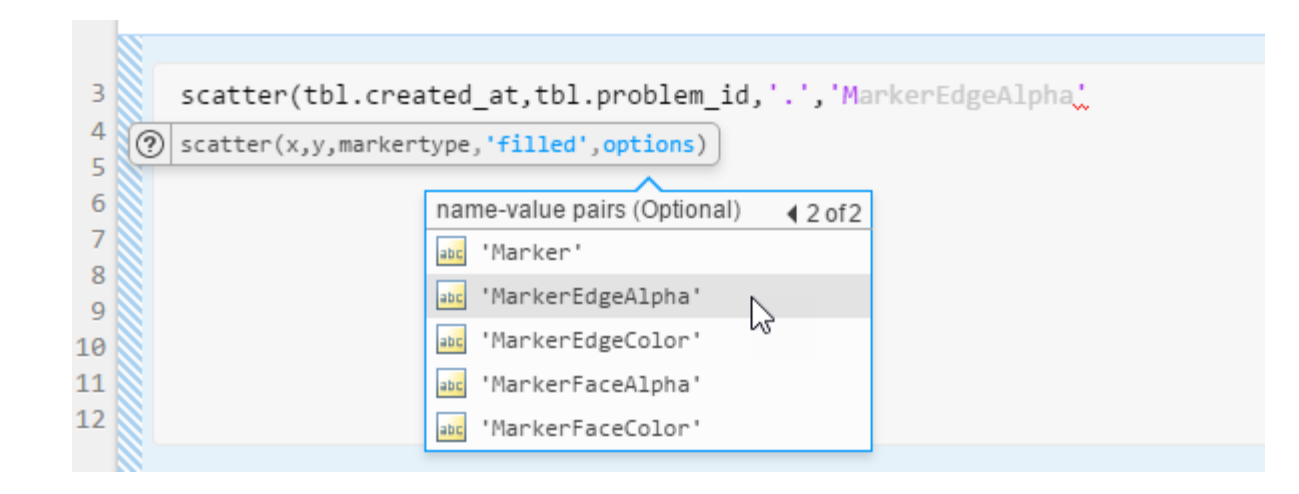

### Animation

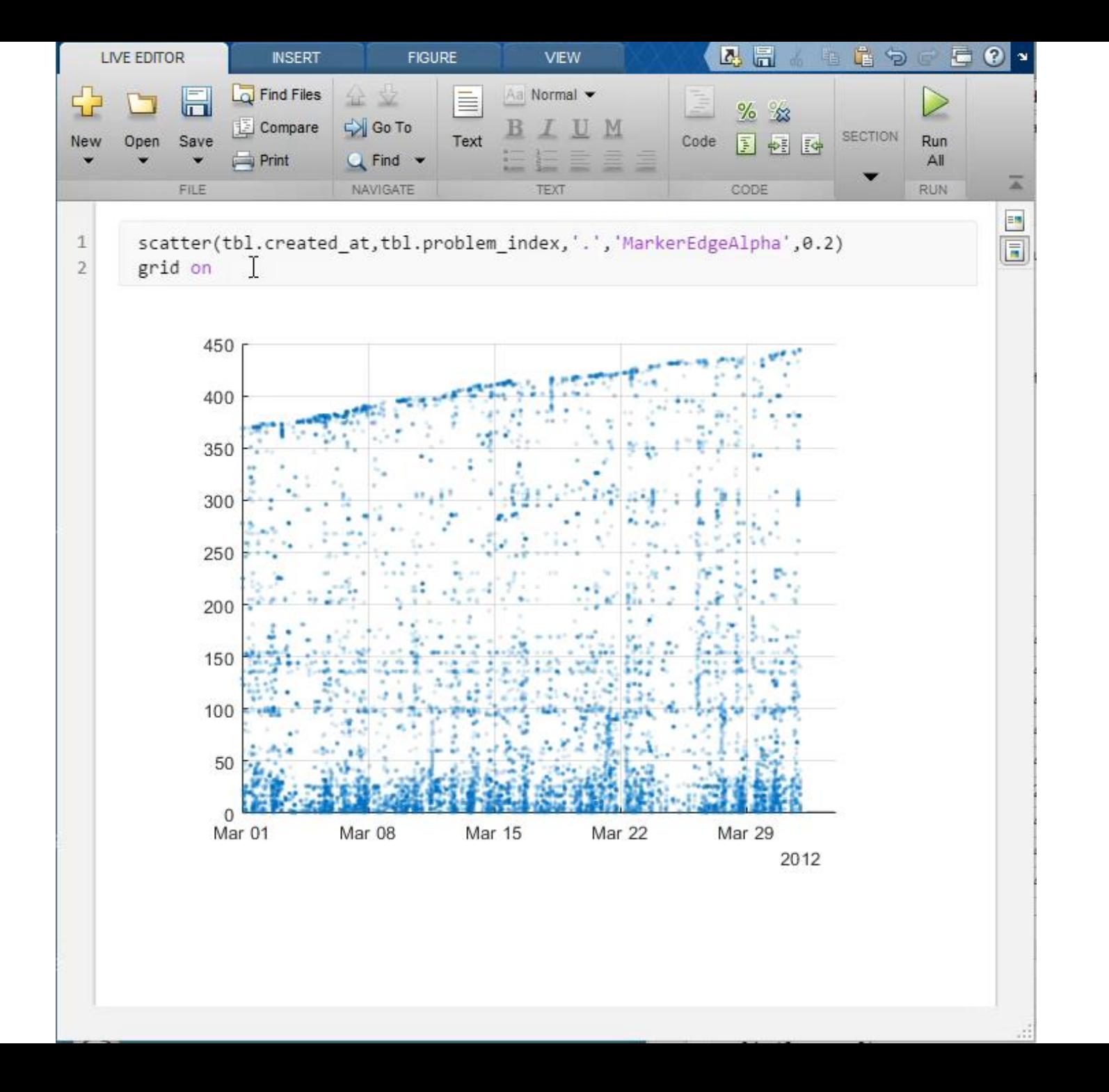

```
scatter(tbl.player_id,tbl.problem_index,abs(tbl.metric)/5+1,tbl.correct,'o')
colormap([1 0 0;0 0.8 0])
title('Solutions by Player and Problem')
xlabel('Player Number')
ylabel('Problem Number')
box on
grid on
xlim([0 2000])
ylim([0 400])
```
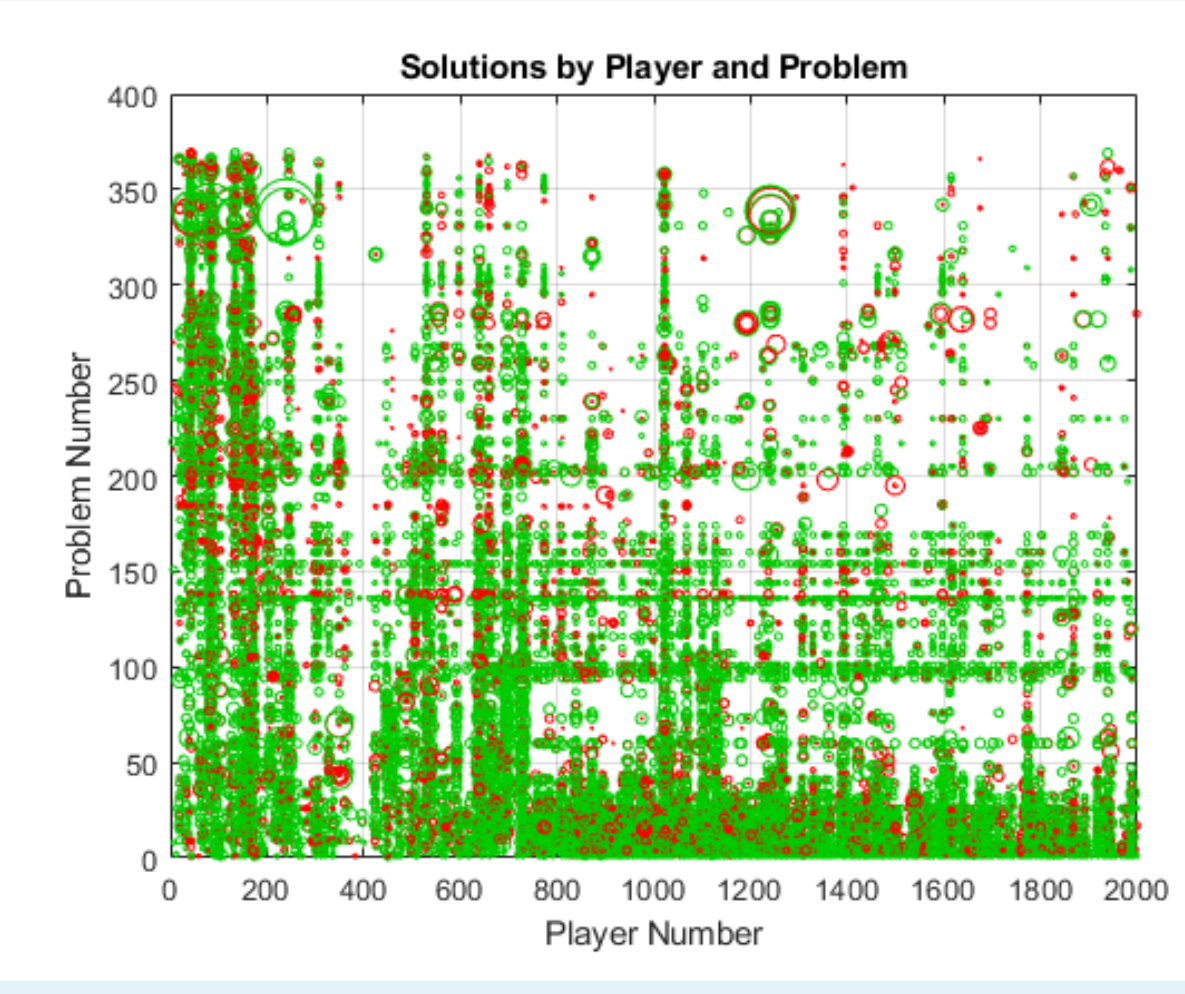

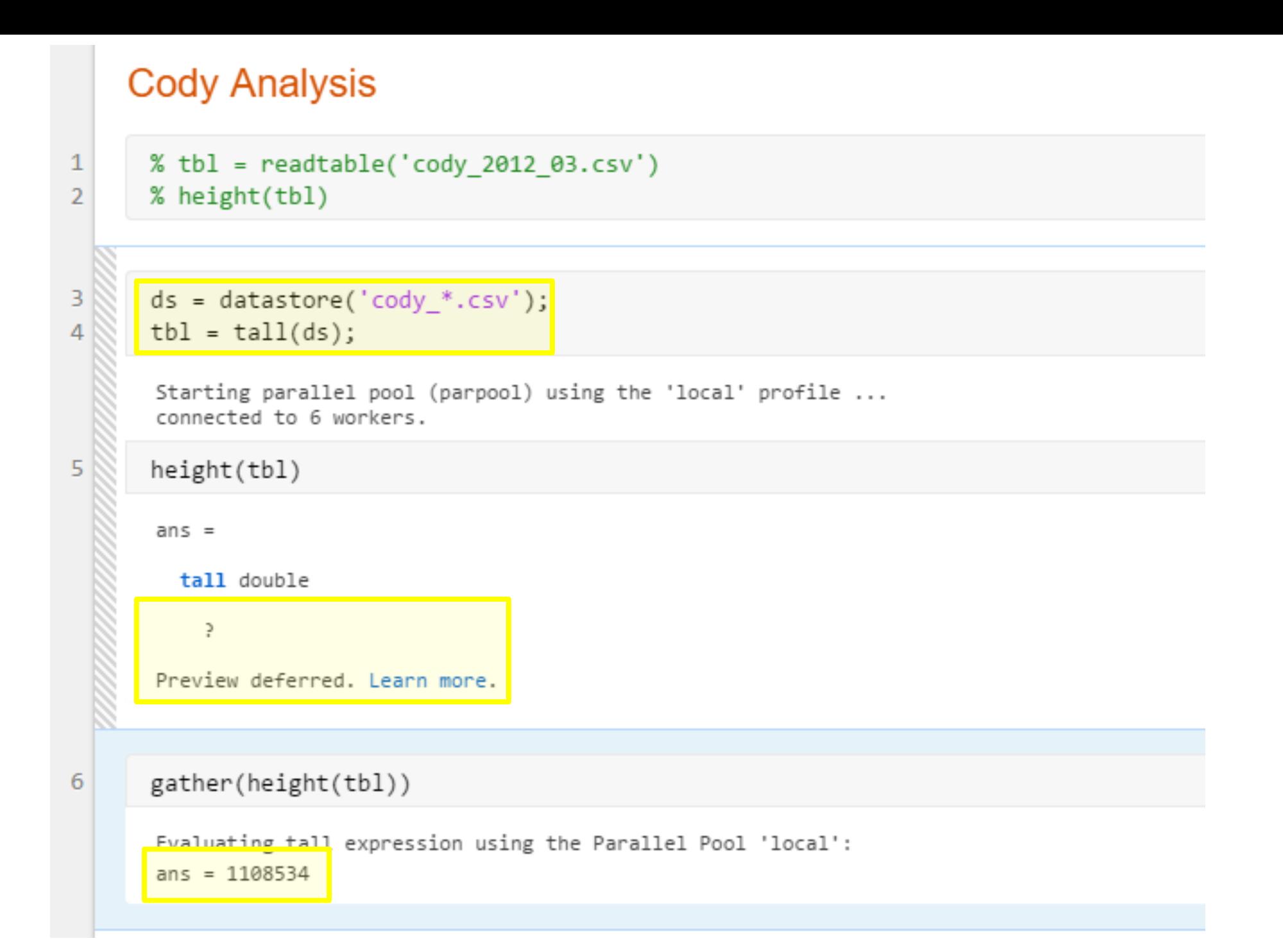

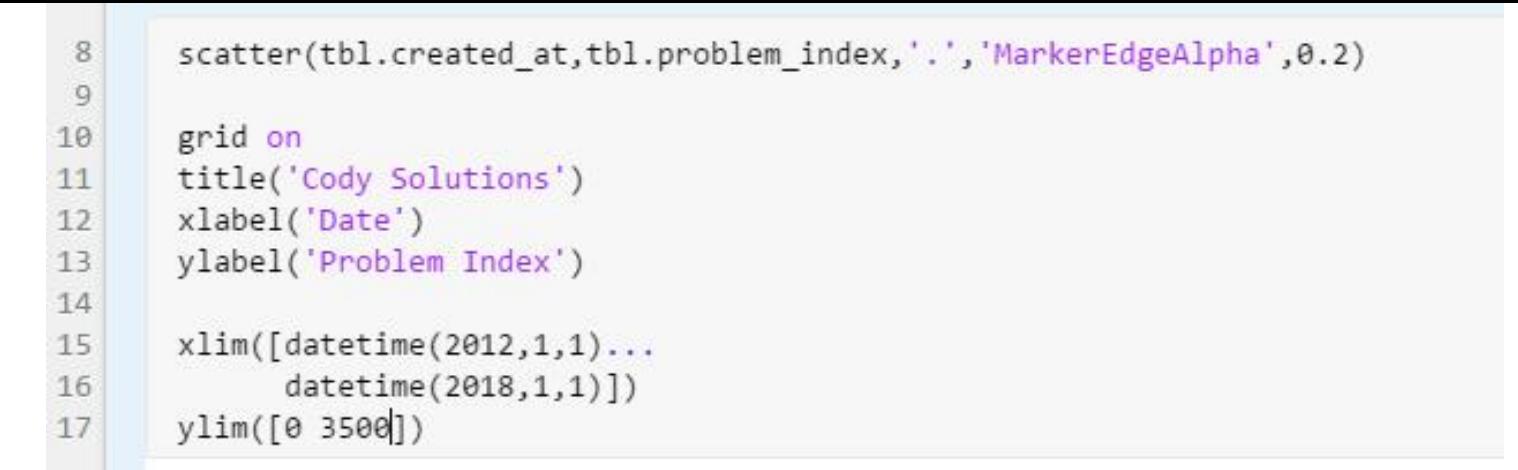

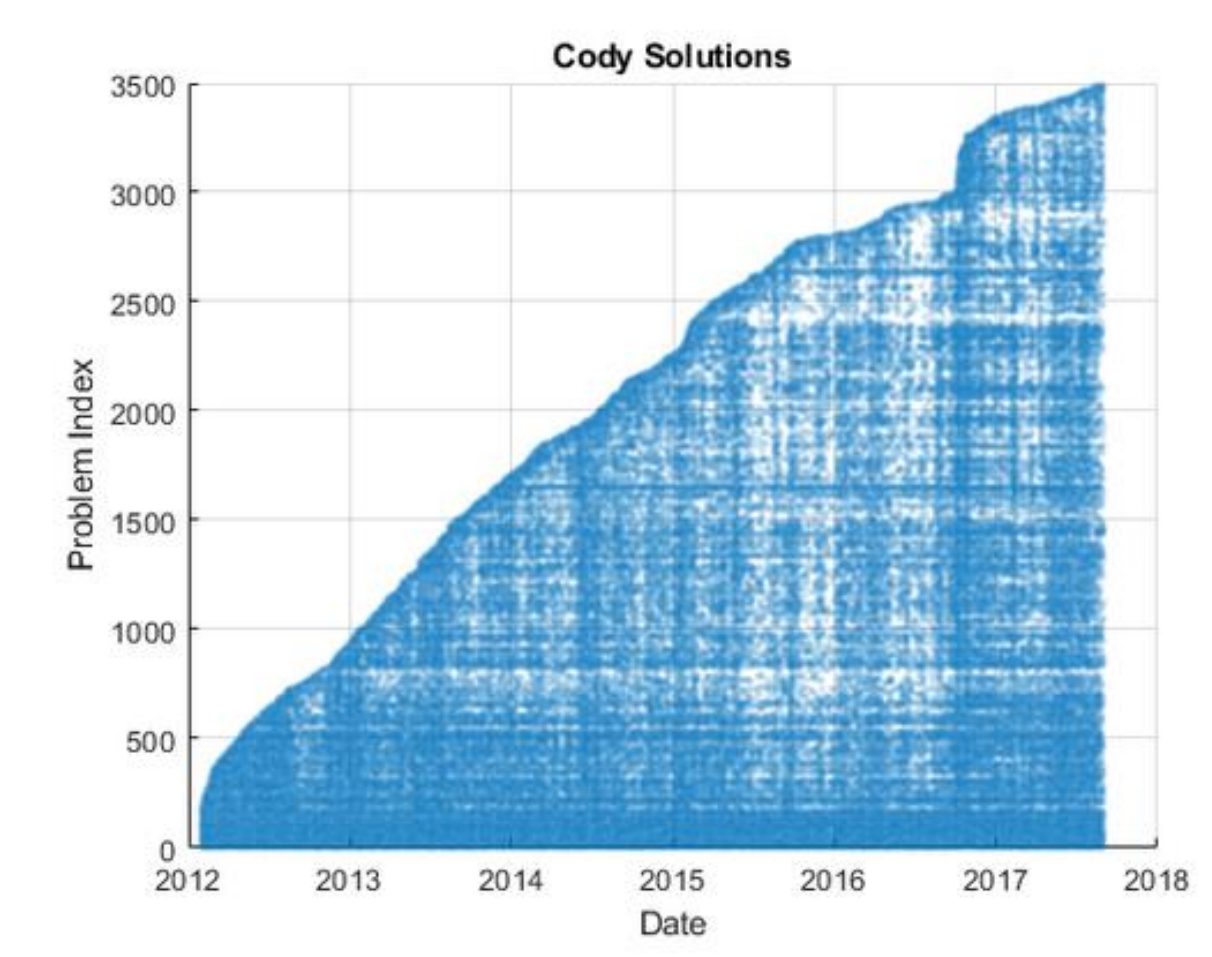

### $31$

 $\mathcal{N}$  .

### tt = table2timetable(tbl)

#### $tt =$

### Mx6 tall timetable

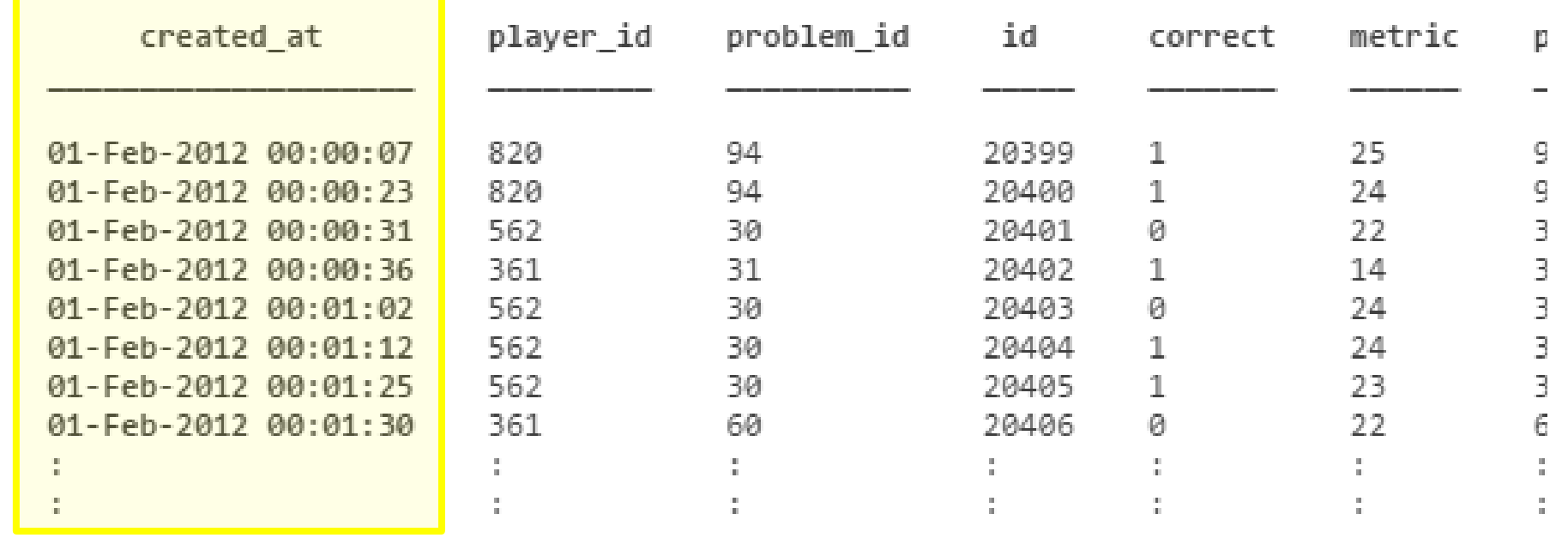

### **TimeTables**

load(fullfile(matlabroot,'examples','matlab','indoors')); load(fullfile(matlabroot,'examples','matlab','outdoors'));

in = indoors $(1:5,:)$ 

#### $in = 5x2$  timetable

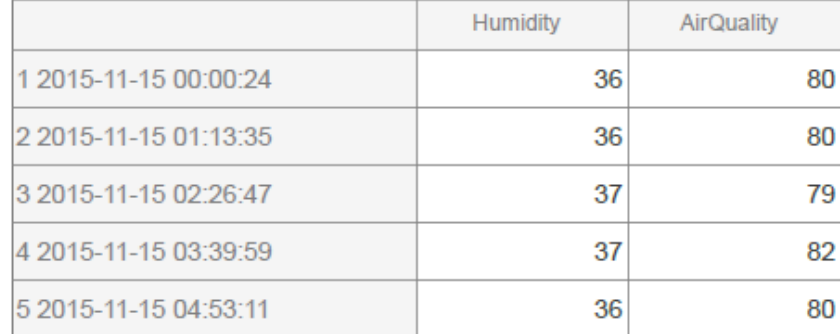

#### $out = outdoors(1:5,:)$

#### $out = 5x3$  timetable

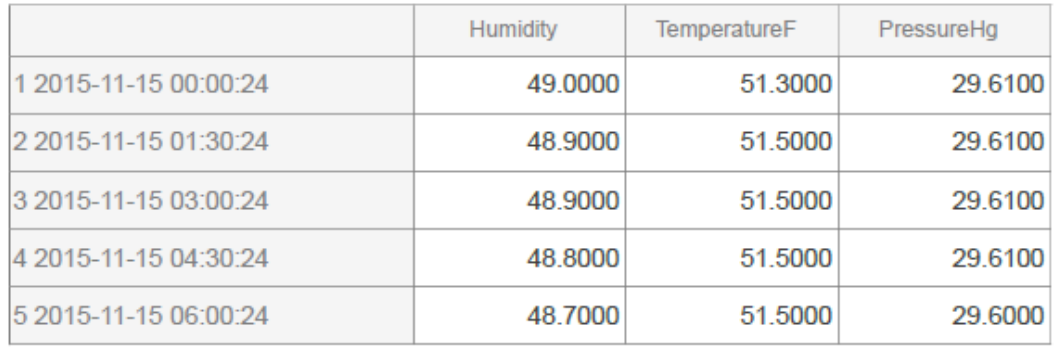

### Indoor Humidity, Air Quality

### **Outdoor** Humidity, Temperature, Pressure

load(fullfile(matlabroot,'examples','matlab','indoors')); load(fullfile(matlabroot,'examples','matlab','outdoors'));

in = indoors $(1:5,:)$ 

#### $in = 5x2$  timetable

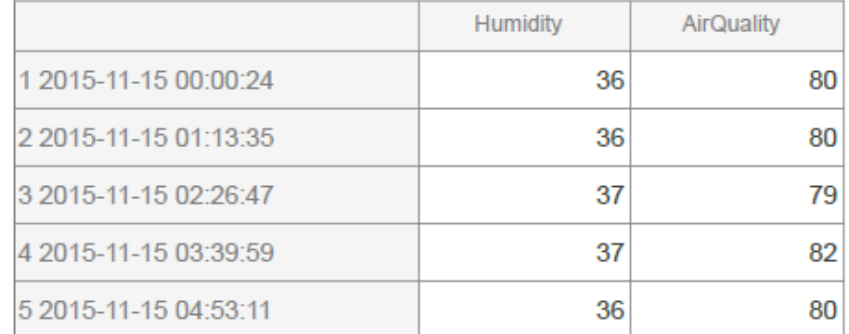

#### $out = outdoors(1:5,:)$

#### $out = 5x3$  timetable

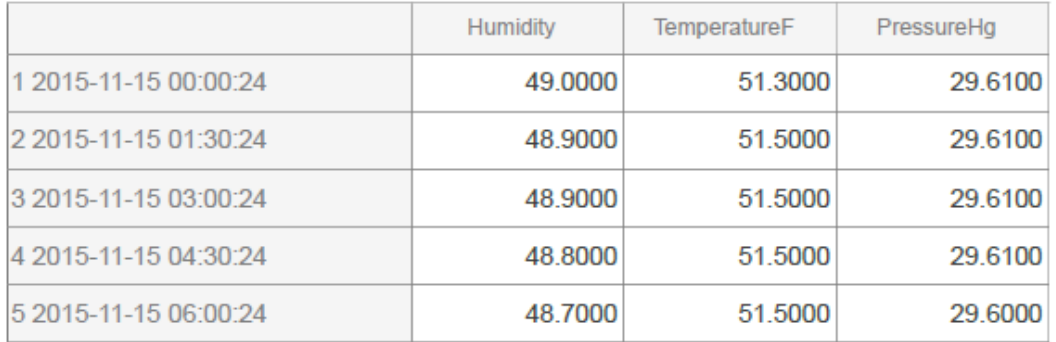

## TimeTables Synchronize!

tt = synchronize(indoors, outdoors);  $tt(1:5,:)$ 

 $ans = 5x5$  timetable

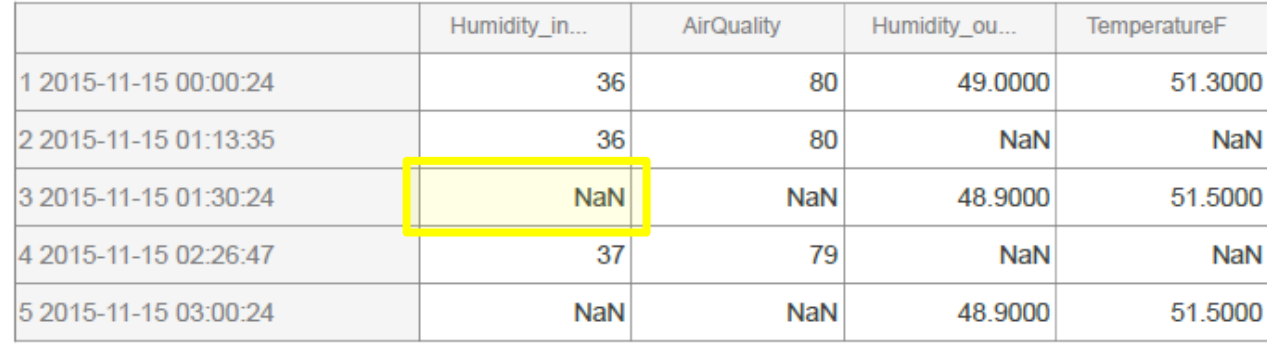

### **TimeTables**

load(fullfile(matlabroot,'examples','matlab','indoors')); load(fullfile(matlabroot,'examples','matlab','outdoors'));

in = indoors $(1:5,:)$ 

#### $in = 5x2$  timetable

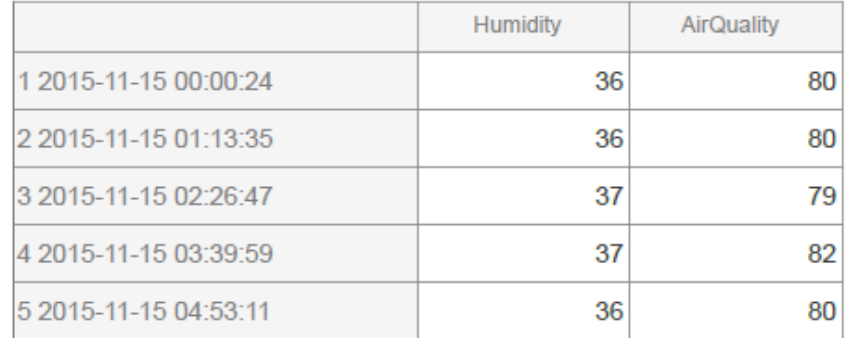

 $out = outdoors(1:5,:)$ 

#### $out = 5x3$  timetable

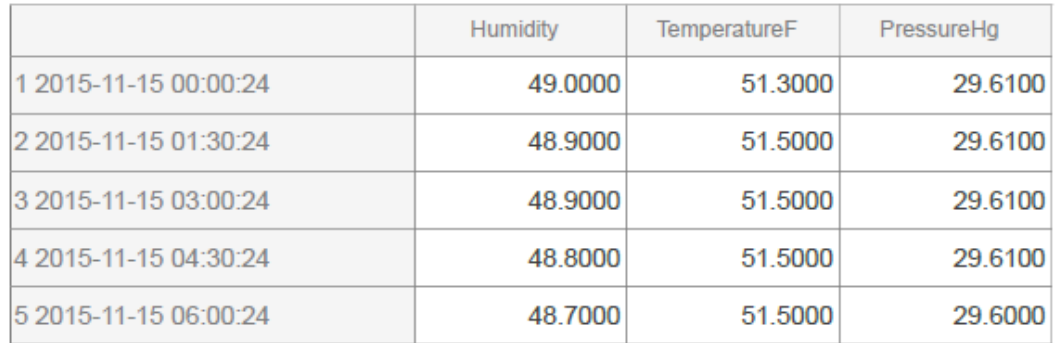

## Synchronize with Interpolation

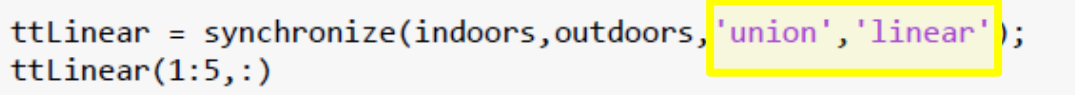

 $ans = 5x5$  timetable

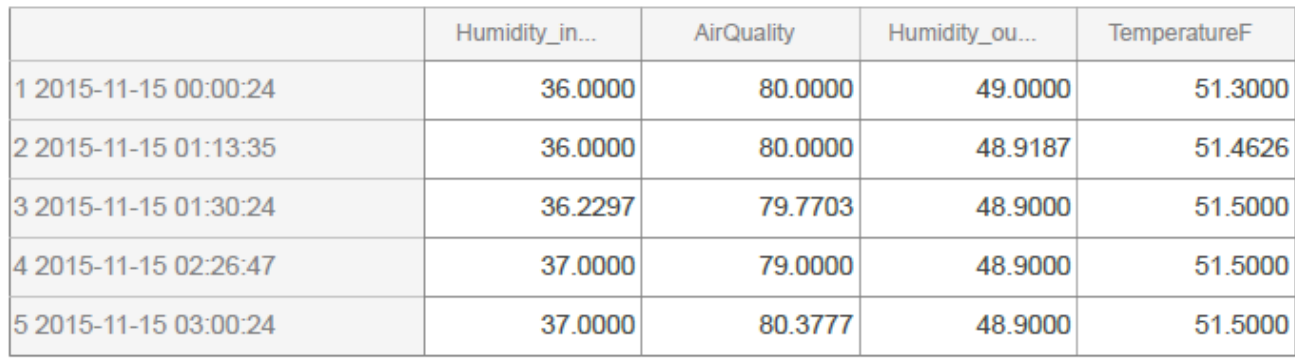

### **TimeTables**

load(fullfile(matlabroot,'examples','matlab','indoors')); load(fullfile(matlabroot,'examples','matlab','outdoors'));

in = indoors $(1:5,:)$ 

#### $in = 5x2$  timetable

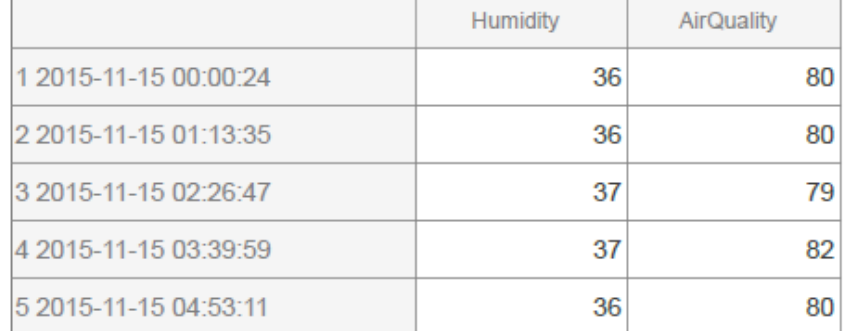

#### $out = outdoors(1:5,:)$

#### $out = 5x3$  timetable

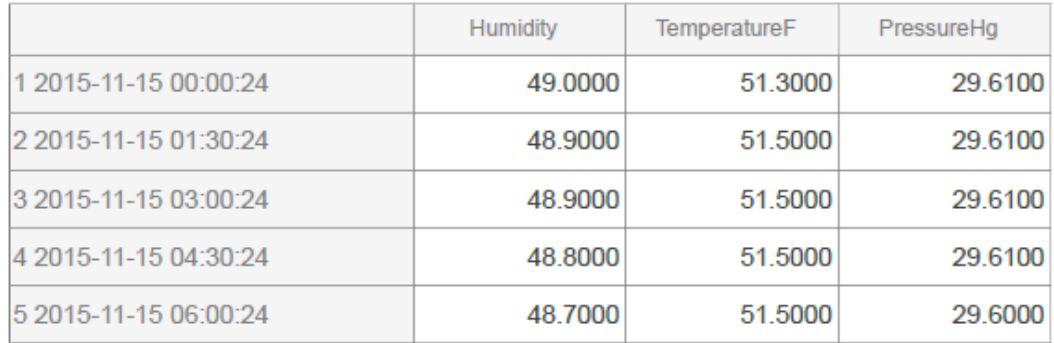

### Retime

newTimes = min(ttLinear.Time):minutes(30):max(ttLinear.Time); ttEven = retime(ttLinear, newTimes, 'spline');  $ttEven(1:5,:)$ 

 $ans = 5x5$  timetable

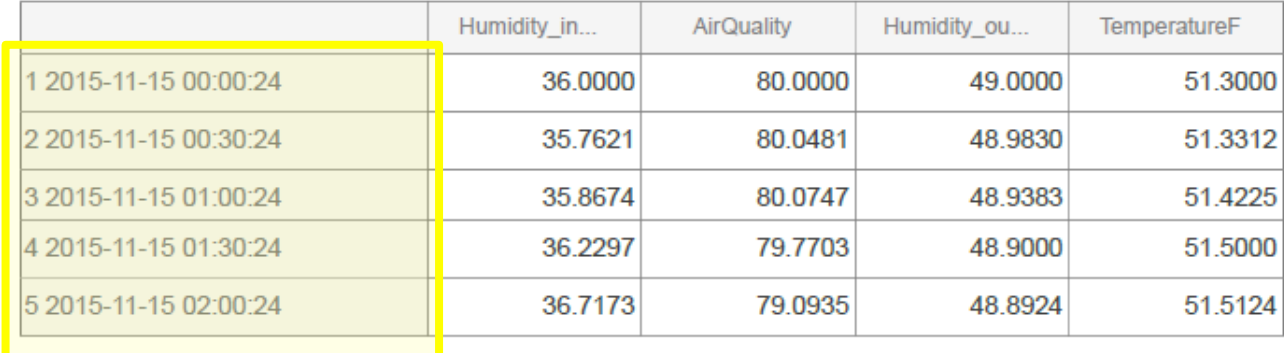

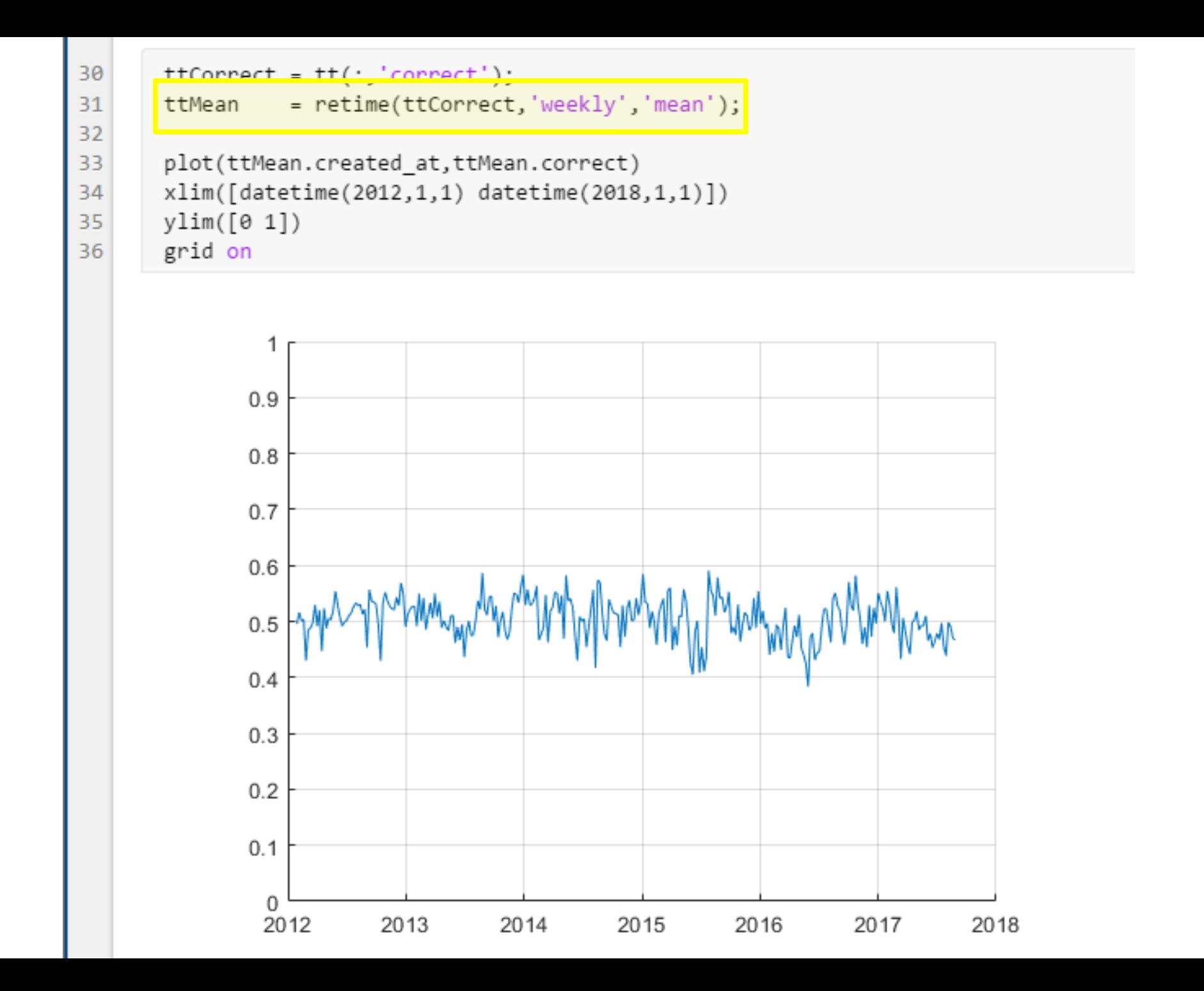

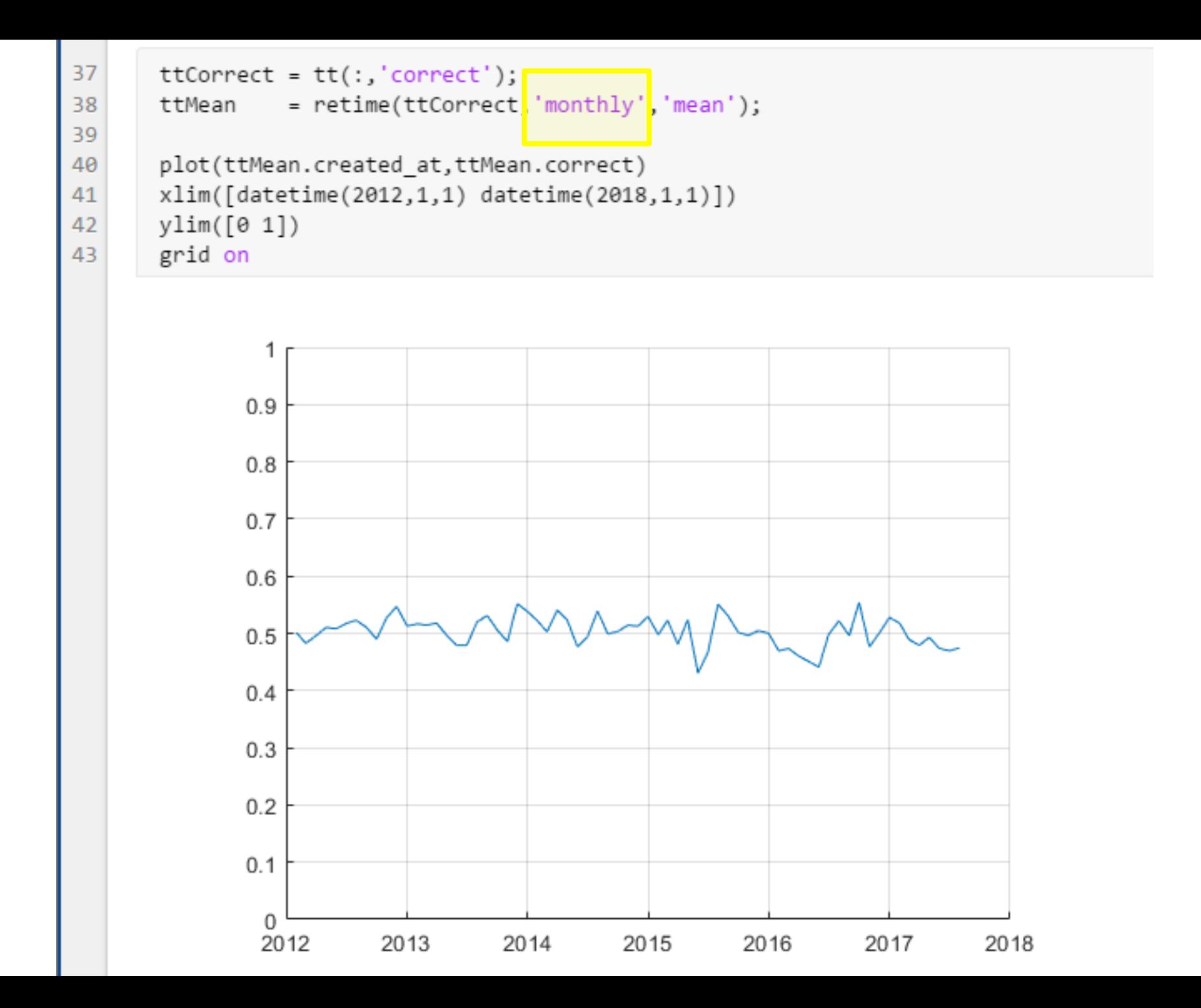

```
48
       m = mean(tt.correct)
        m =tall double
            \mathbb{R}Preview deferred. Learn more.
49
        gather(m)
        Evaluating tall expression using the Parallel Pool 'local':
        - Pass 1 of 1: Completed in 3 sec
        Evaluation completed in 3 sec
        ans = 0.5021
```
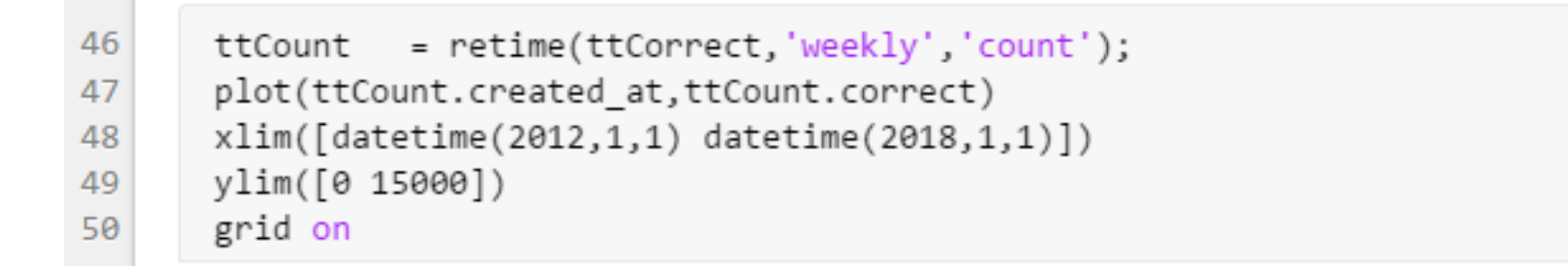

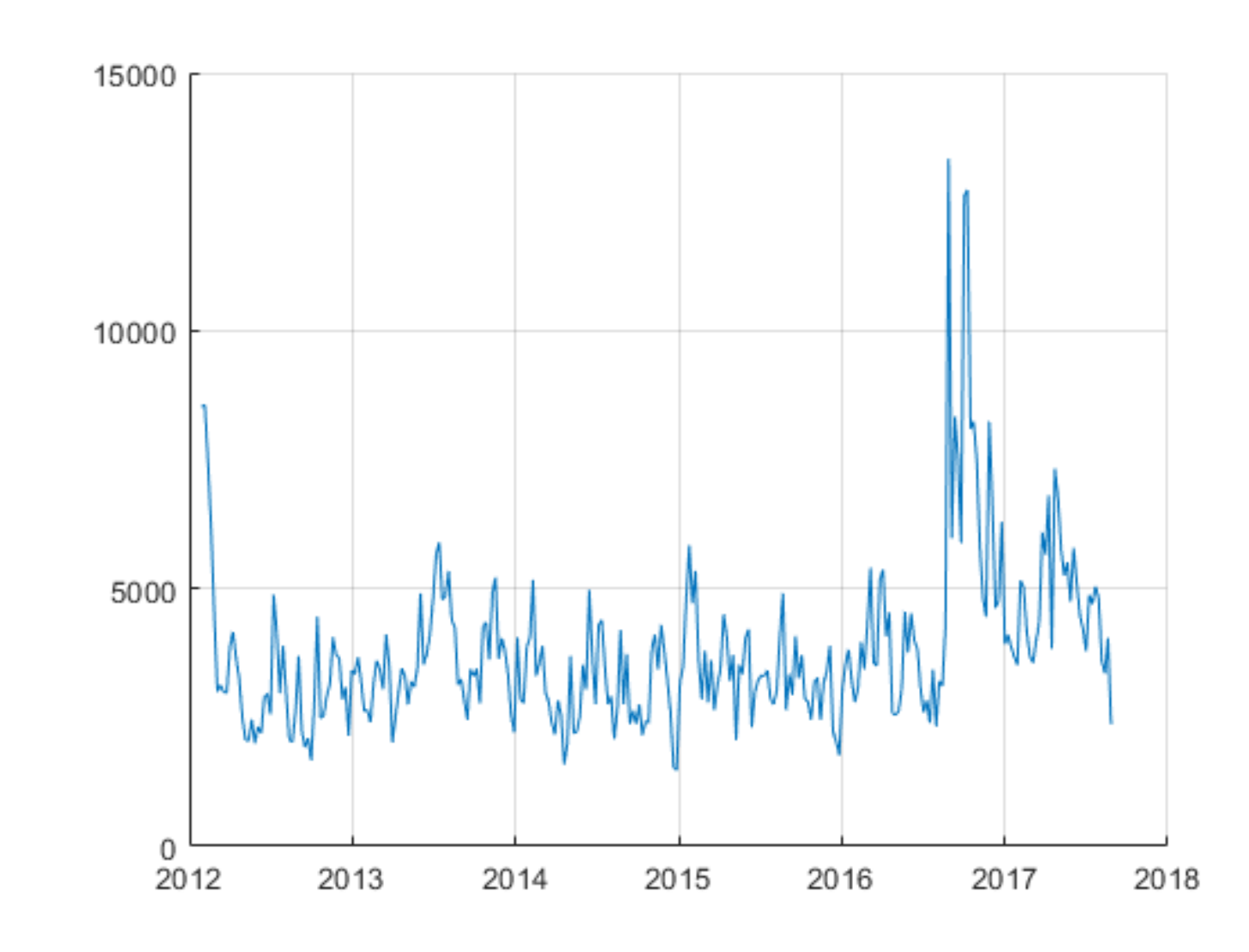

## **Redesigned Documentation**

- More examples
- **More domain-specific information**
- **EXECOVER IMPROVED The Improved discoverability**
- Release Notes filtering
	- More easily find changes across releases
	- Highlight only changes that have incompatibility considerations

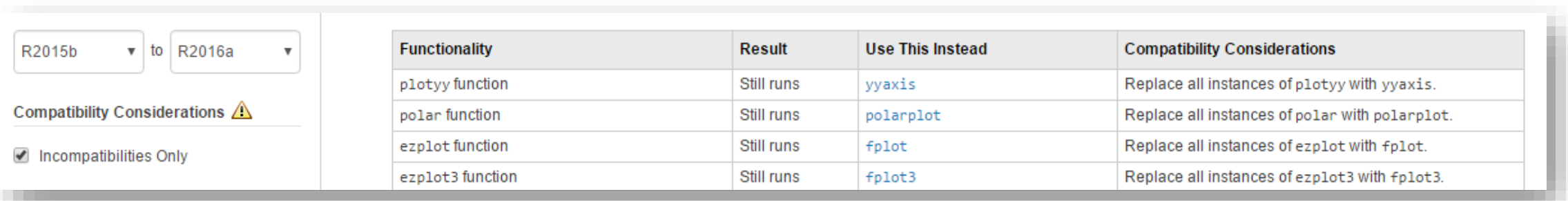

 $\frac{\circ}{\bullet}$ 

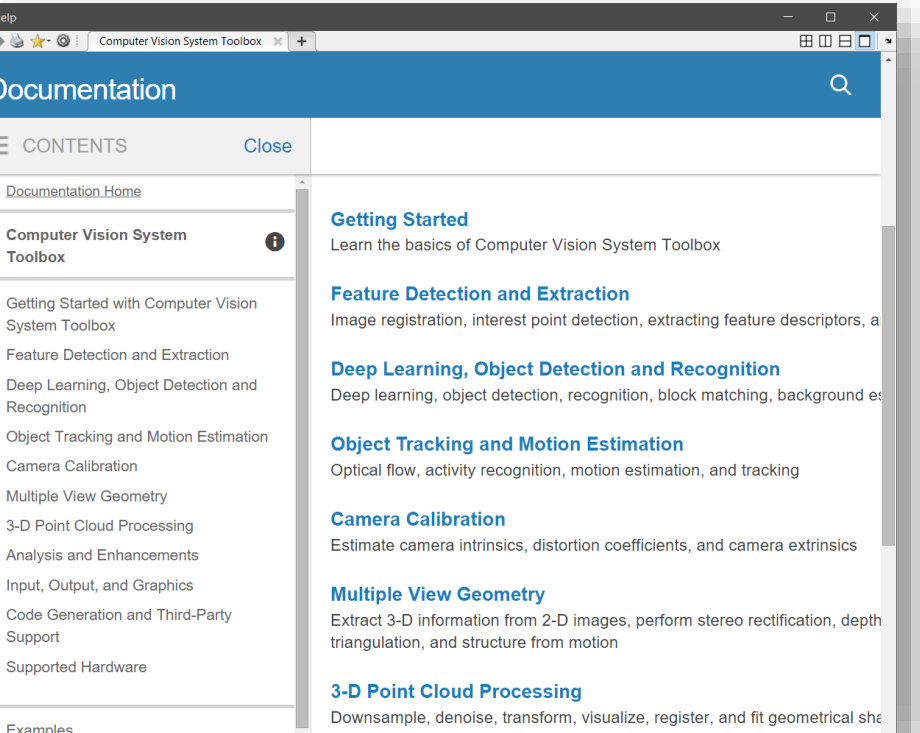

## **Code Compatibility Report**

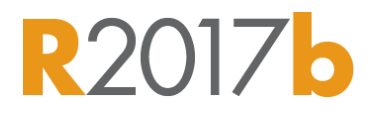

- Tool to help upgrade code to latest and greatest
- **EXECUTE:** Identifies potential compatibility issues
- Hundreds of checks for incompatibilities, errors, and warnings
- More features coming!

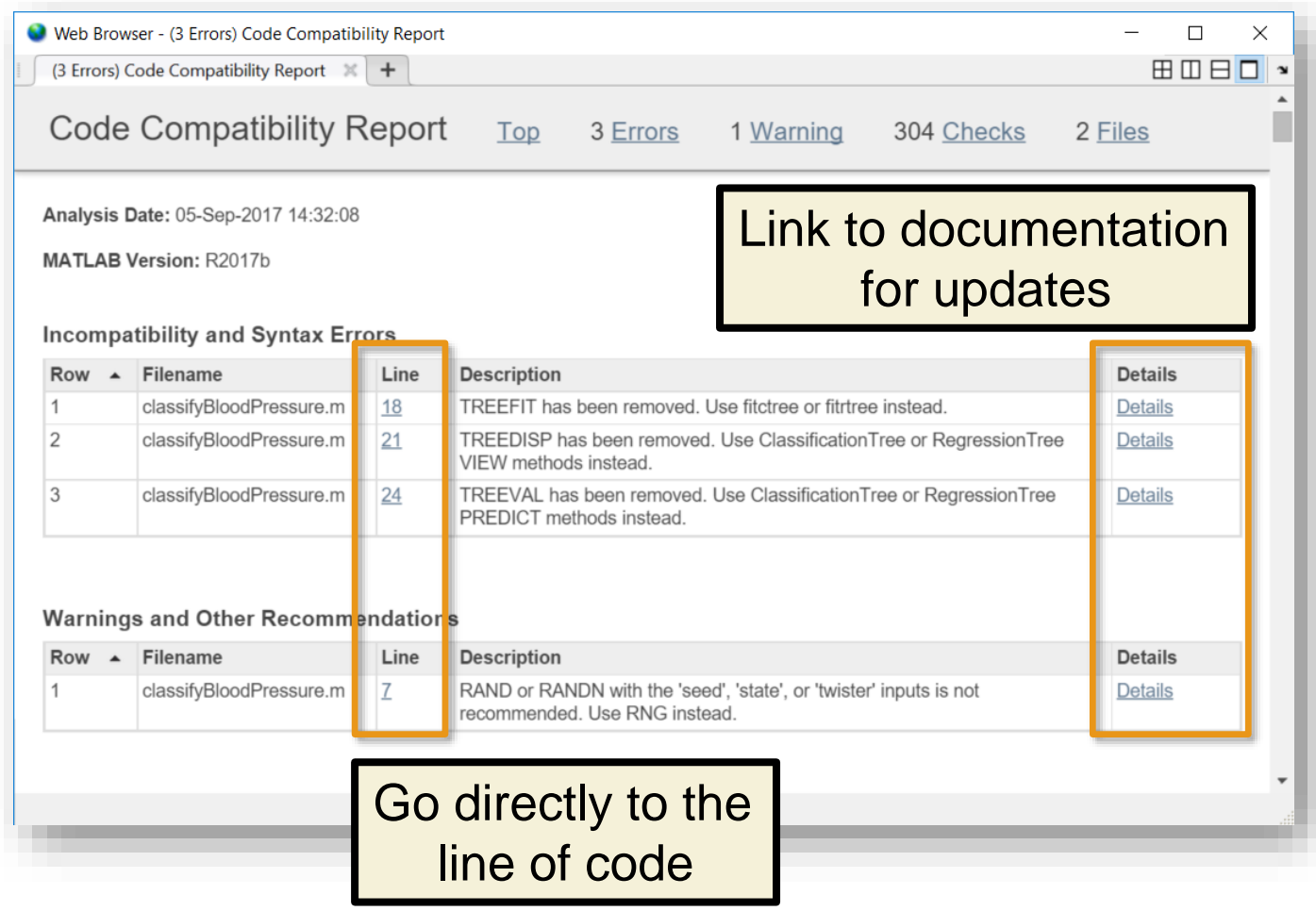

## **Test Frameworks**

- **MATLAB Unit Testing Framework** 
	- Test your code early and often
	- xUnit style framework
	- Script / function / class based testing
	- Works with continuous integration servers
	- Automatic reporting
	- Mocking framework
	- **R2017a** – Capture screenshots
- Performance Testing Framework
	- Time MATLAB code automatically
	- Track performance over time

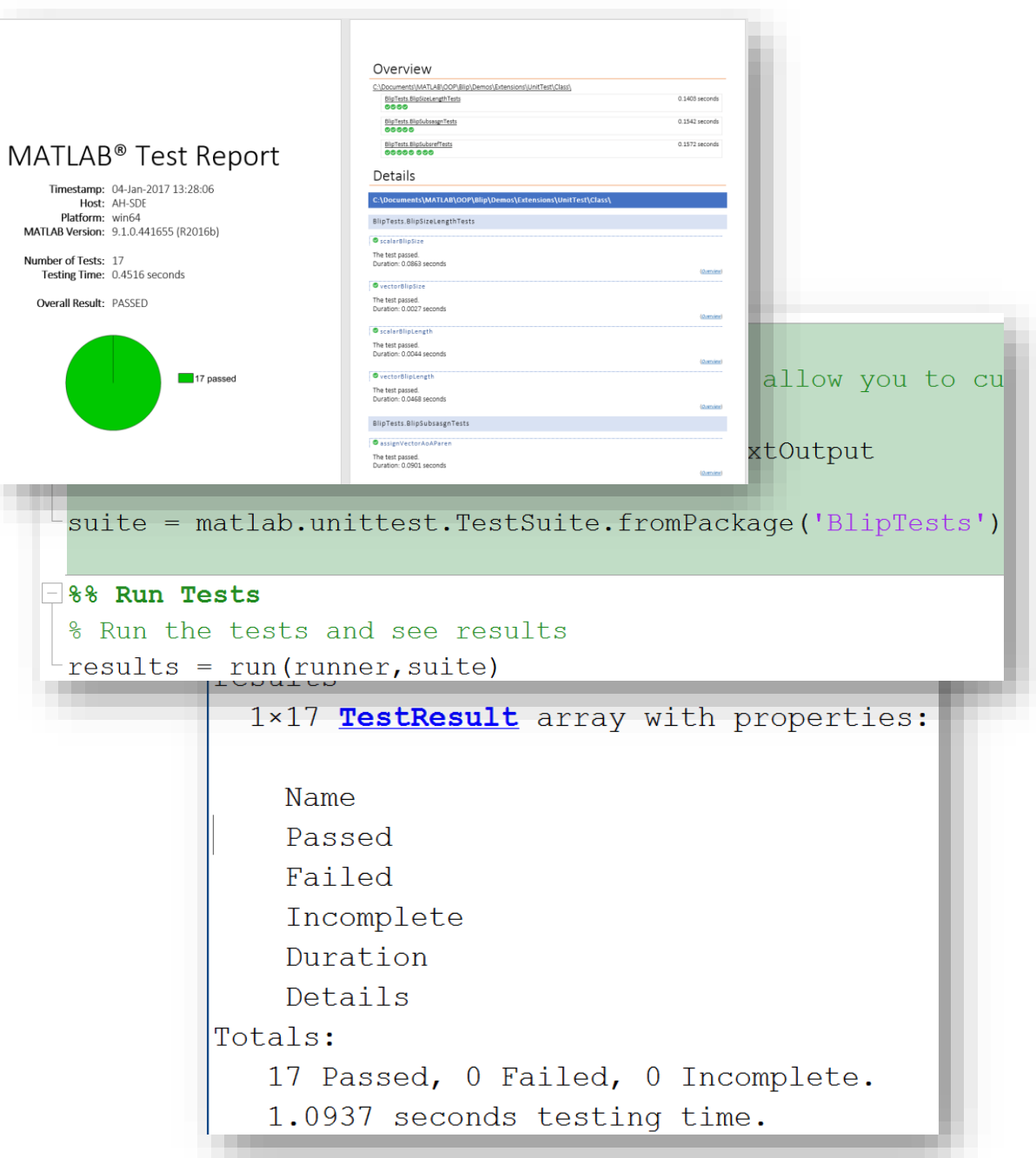

### **Data Preprocessing** *Easier ways to clean up messy data*

■ Smooth noisy data with filtering or local regression using **smoothdata**

**• More easily deal with outliers with isoutlier** and **filloutliers**

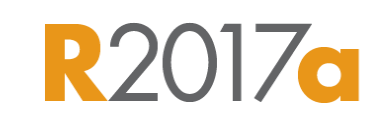

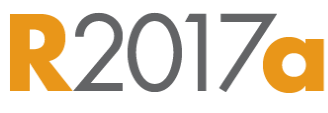

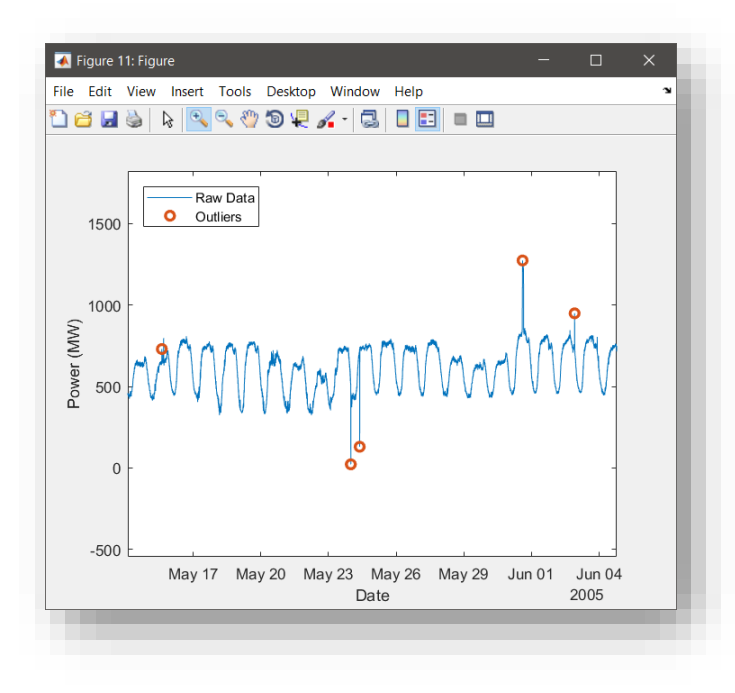

### **Analyze Data** *Intuitive data processing*

- Detect local minima and maxima **R2017b** using **islocalmin** and **islocalmax**
- Detect abrupt changes **R2017b** in data with **ischange**

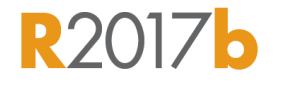

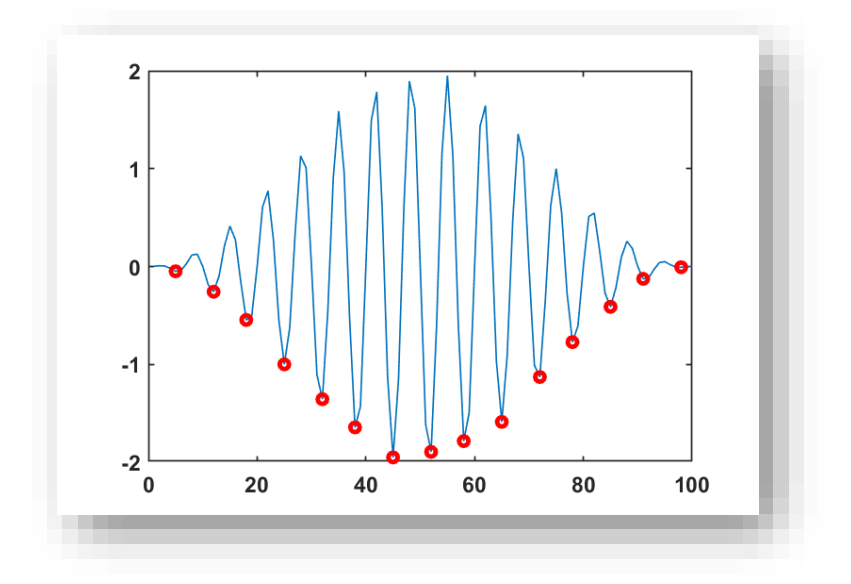

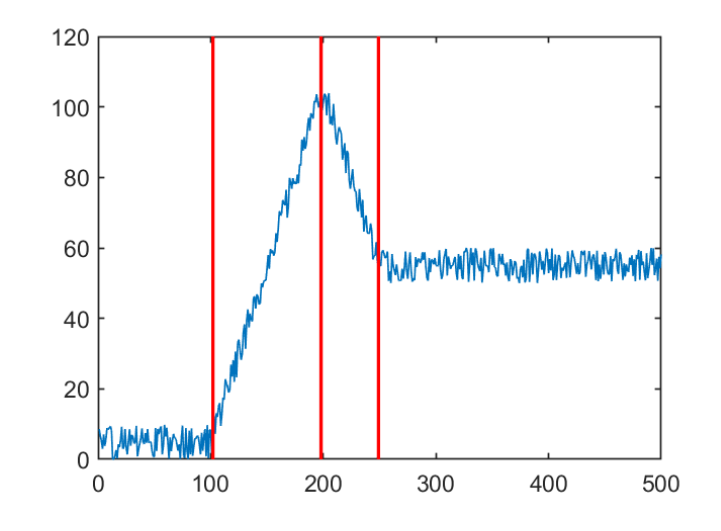

## **App Designer**

- **Enhanced design environment** 
	- Component alignment guides
	- Simpler property inspectors
	- Intuitive menu bar interface  $R2017$
- Expanded UI component set
	- Gauges, dials, tabbed interfaces, and more…
- **EXEC** Improved code and coding tools
	- Object-based code format
	- Property and method management
	- Code refactoring
- **Run App Designer apps in MATLAB Online**  $R2017b$

**A** Pulse Ger

Signal L

 $1.2<sub>o</sub>$  $0.8 0.4$ 

 $0.2 -$ 

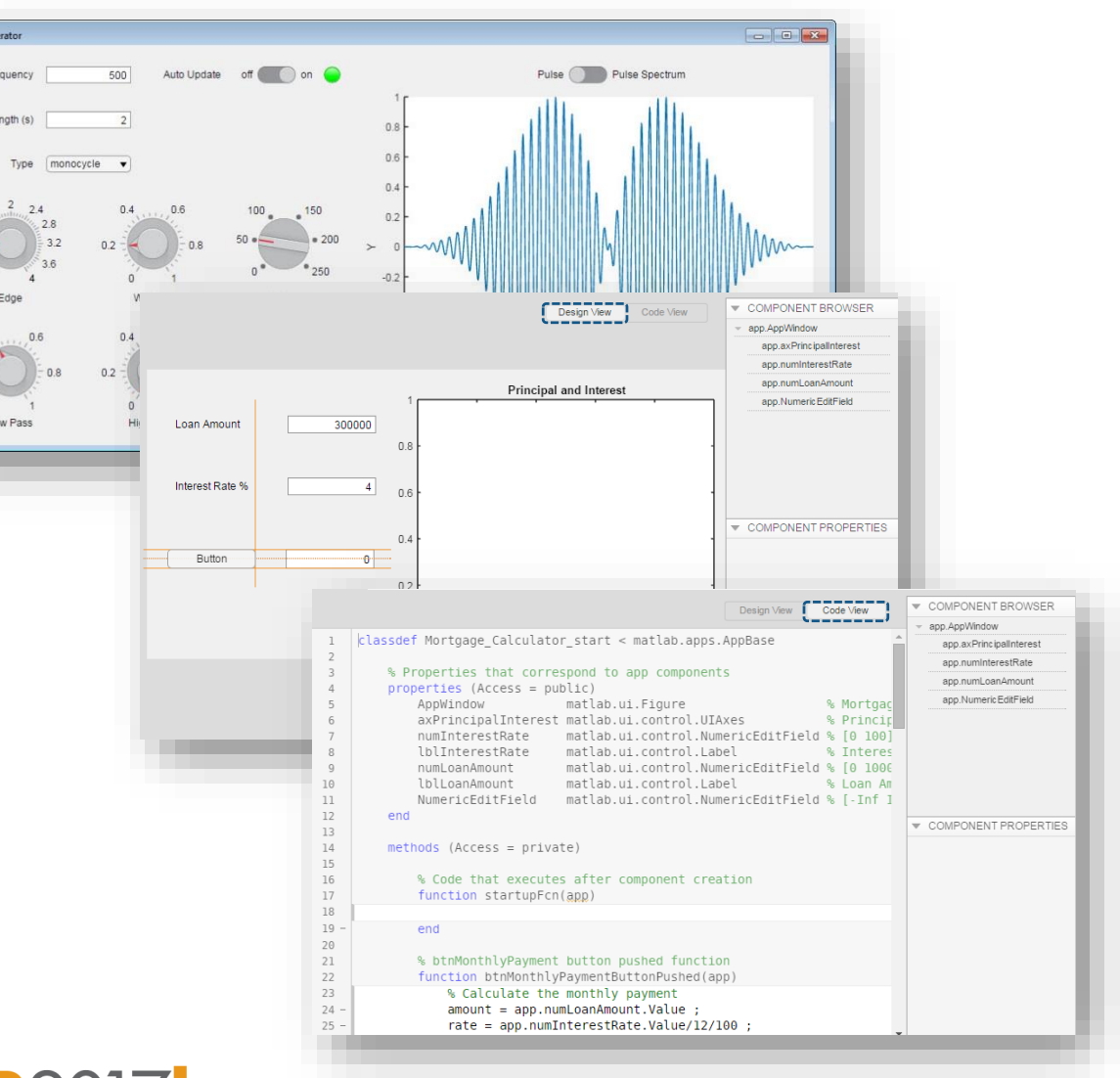

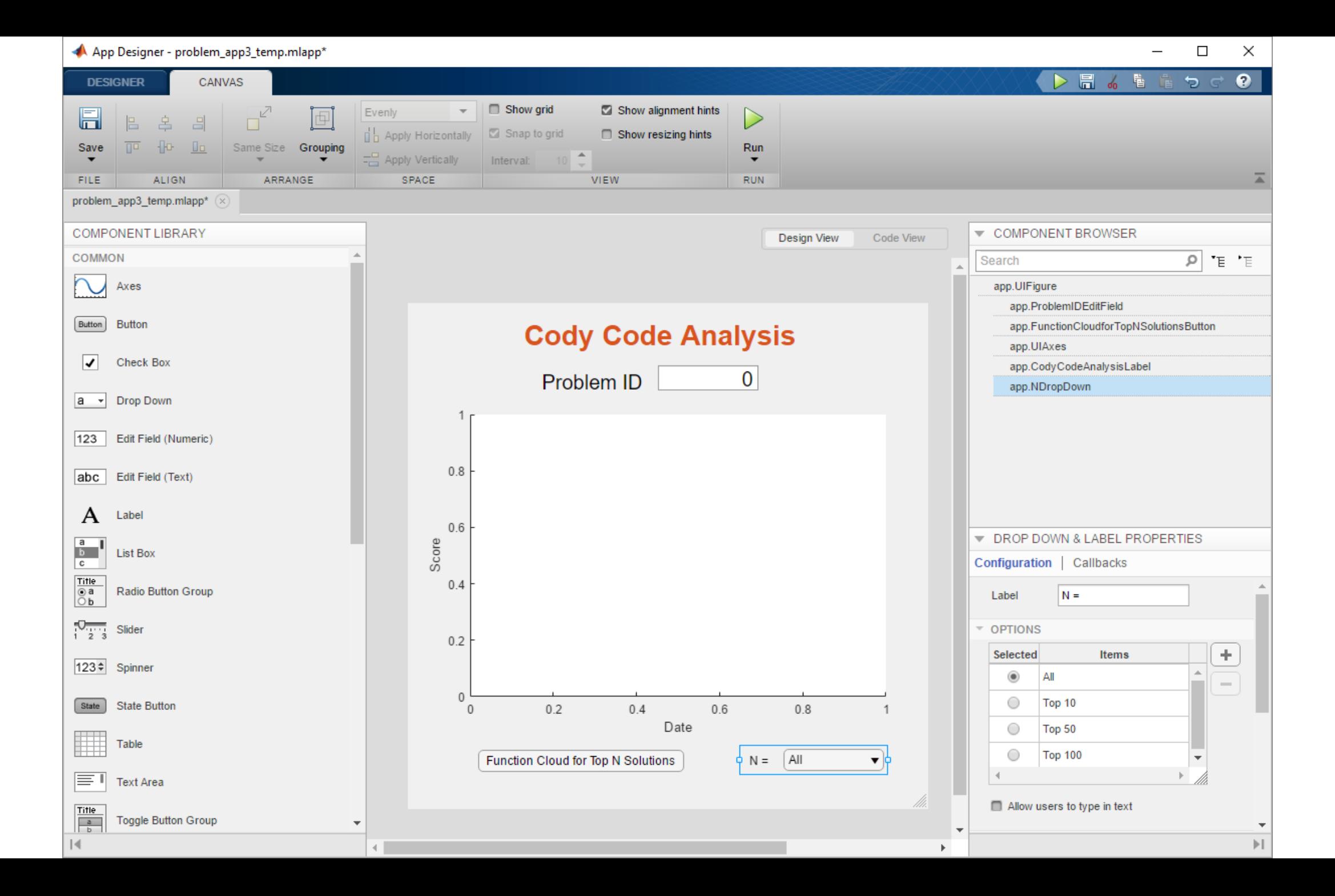

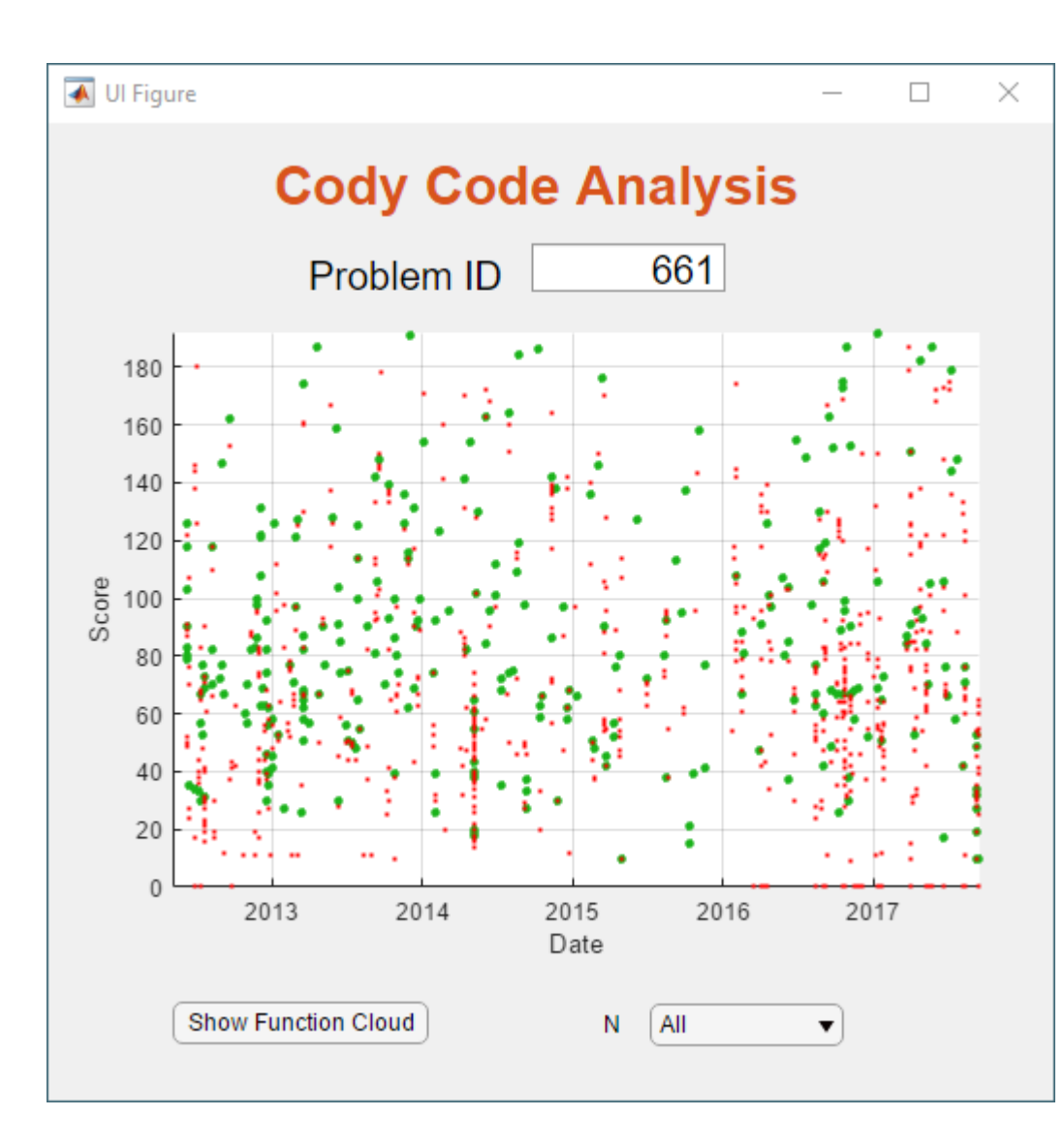

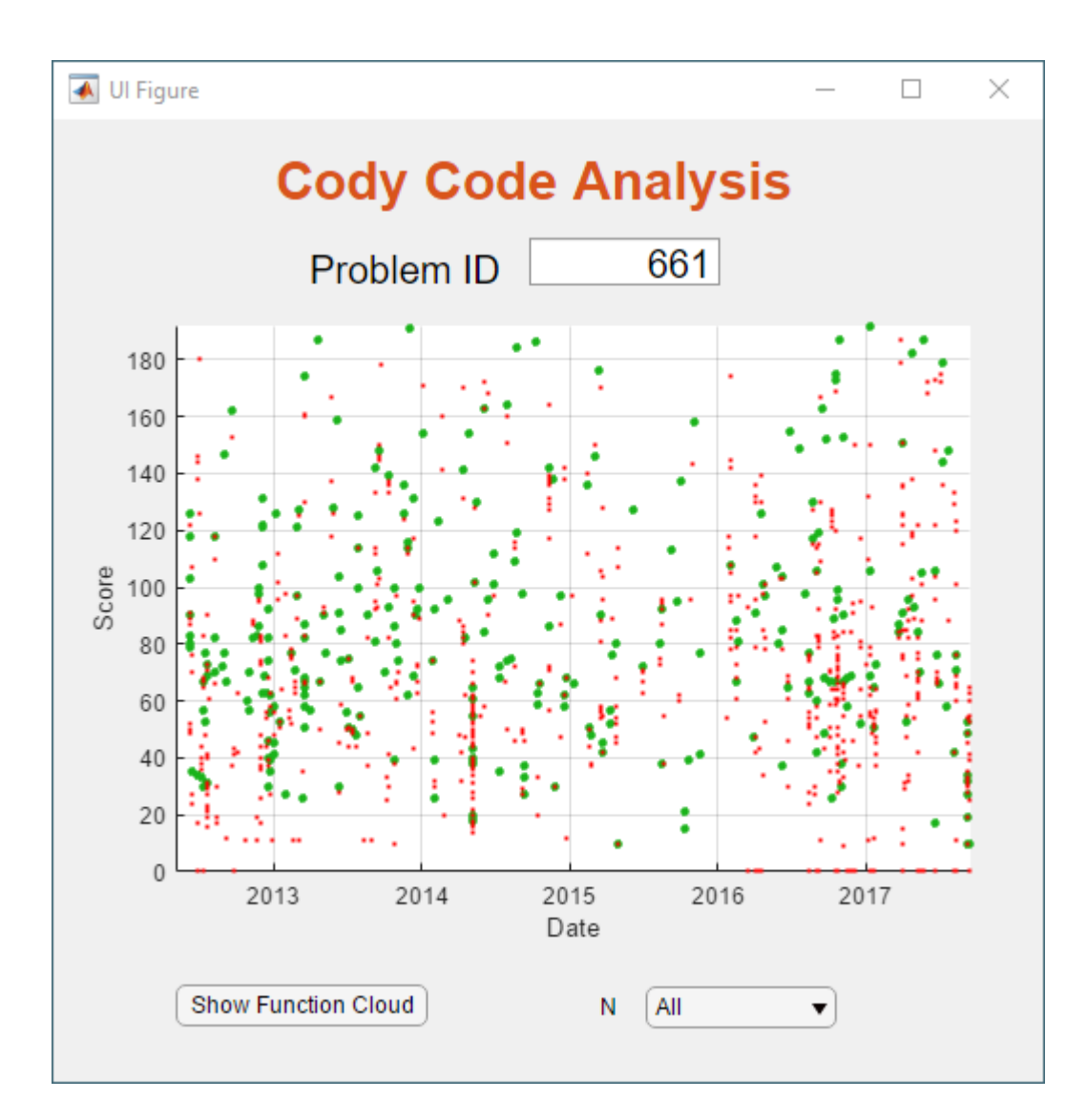

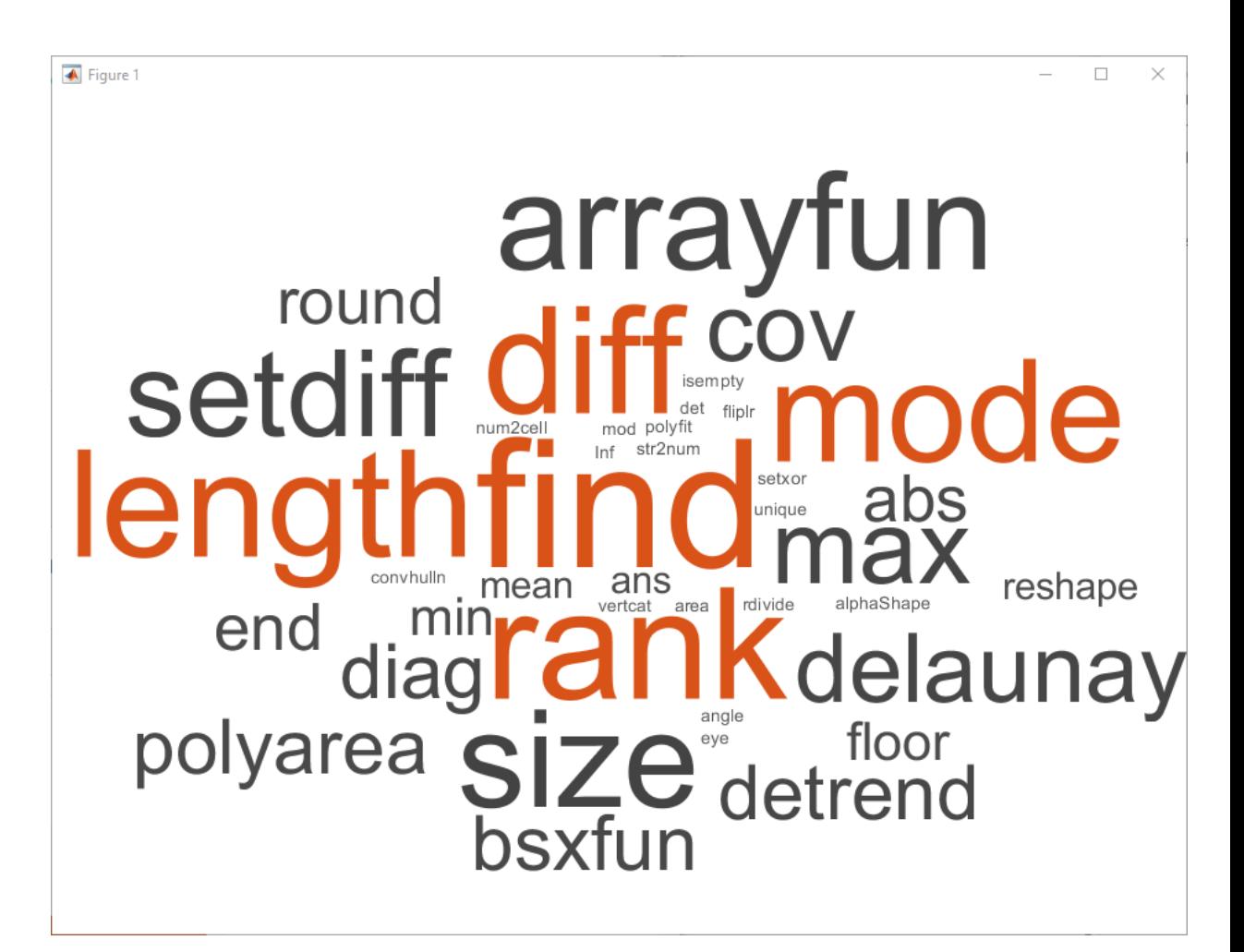

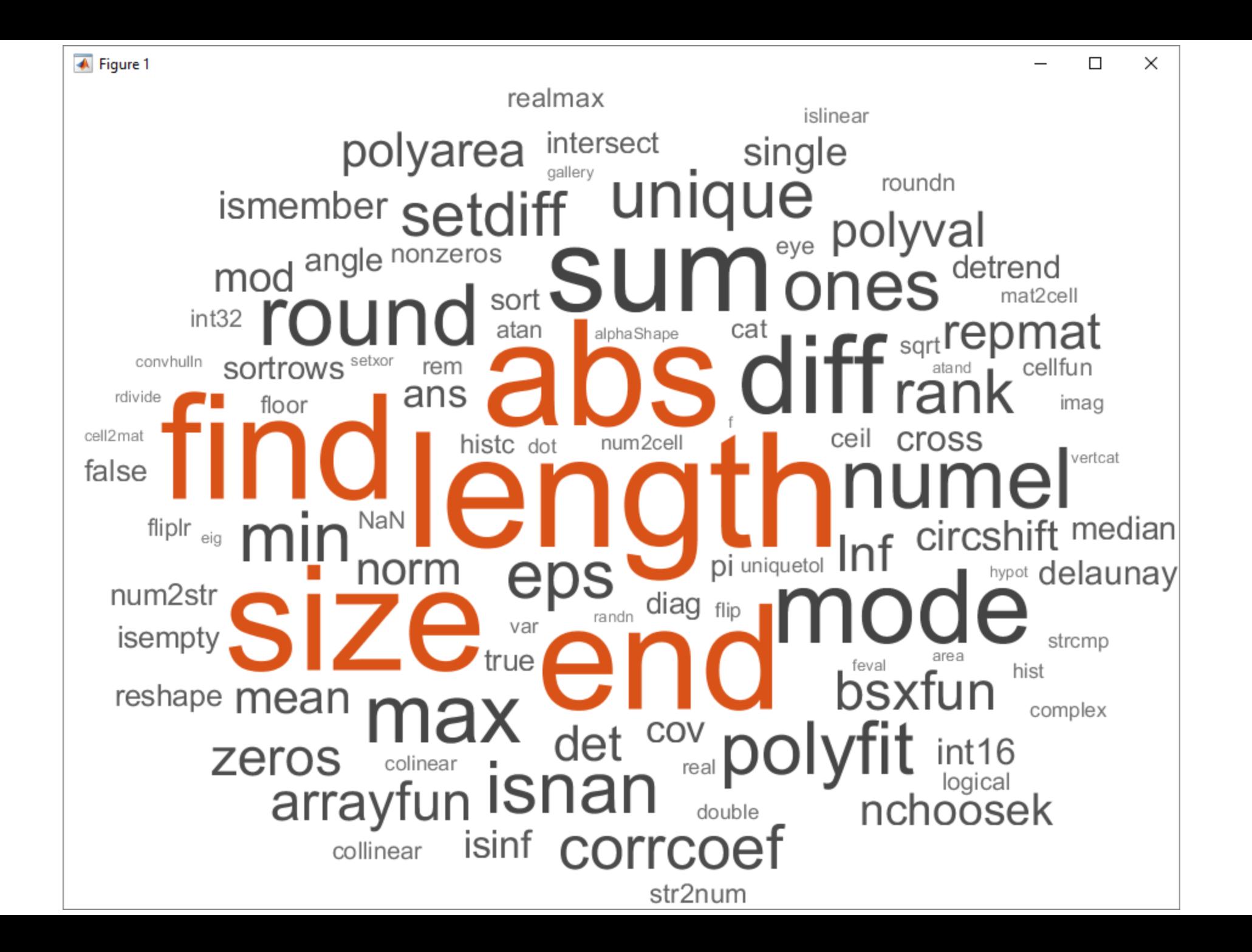

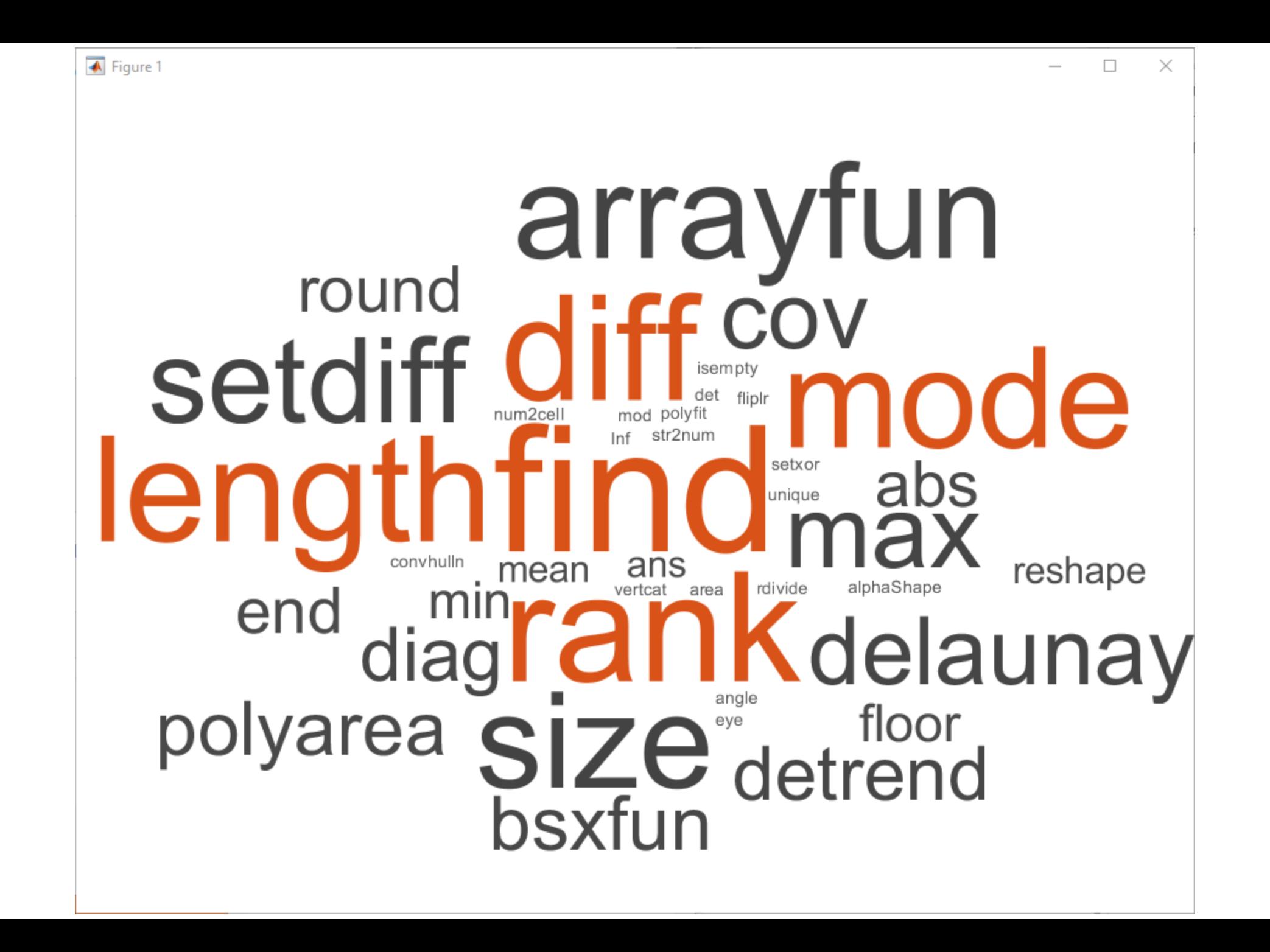

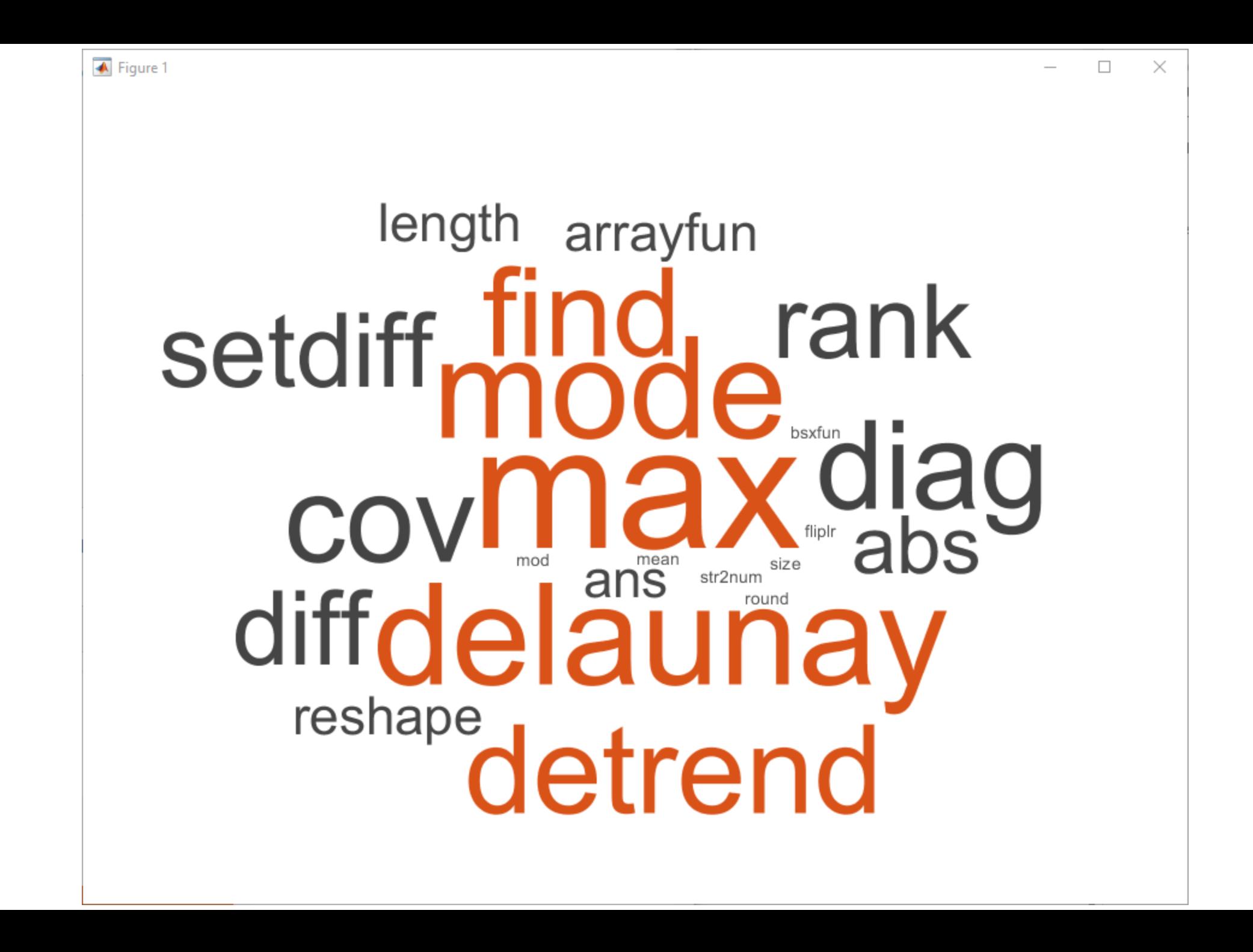

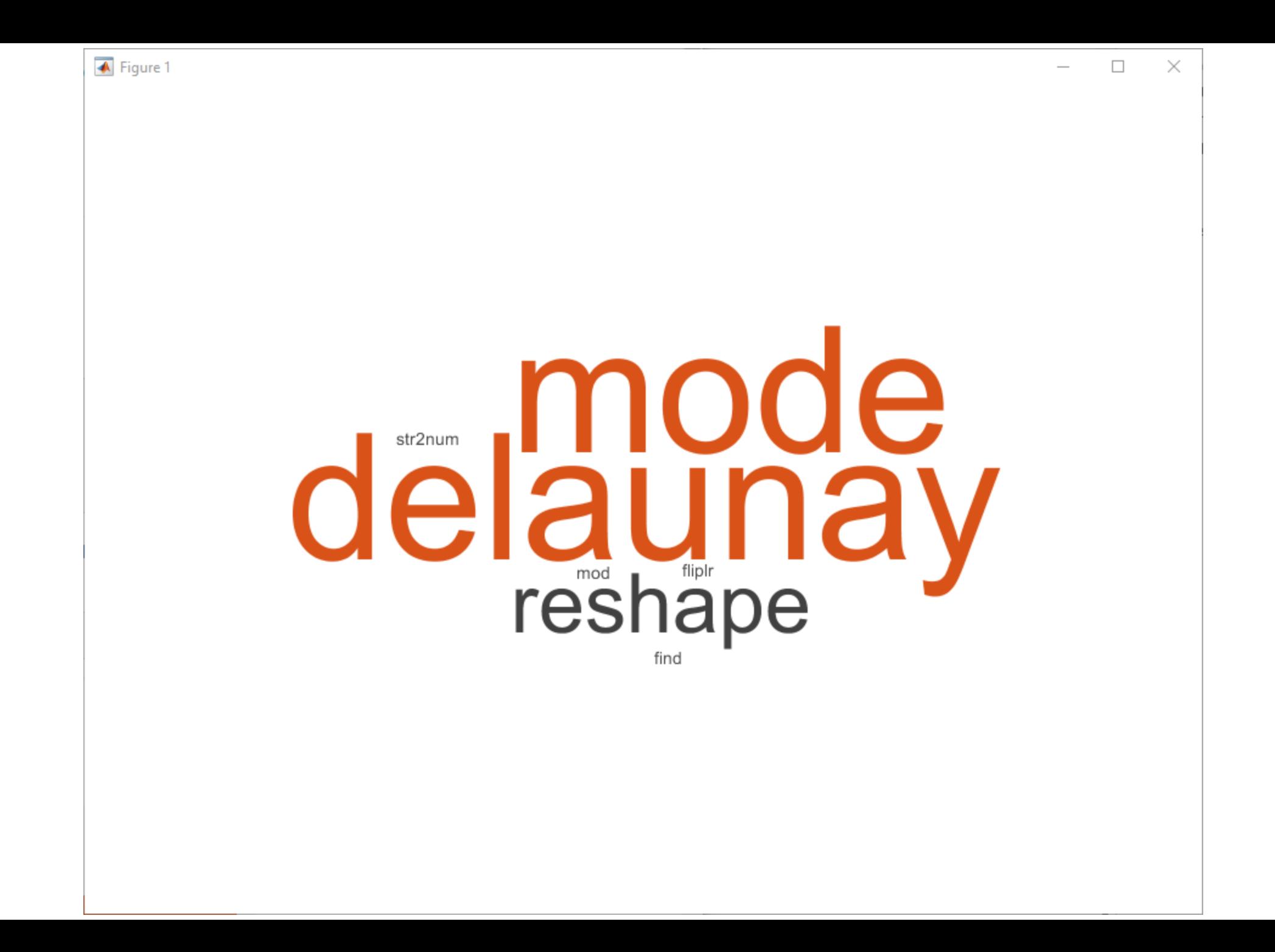

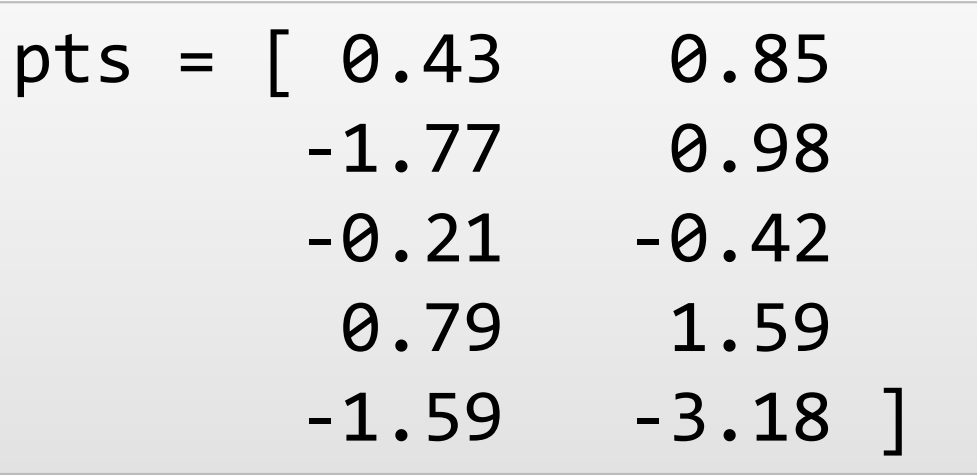

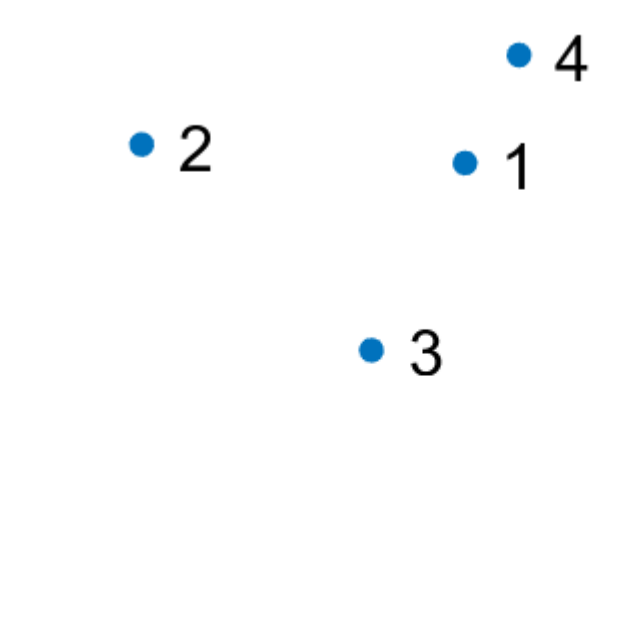

Cody Problem 661. Which point is not on the line?

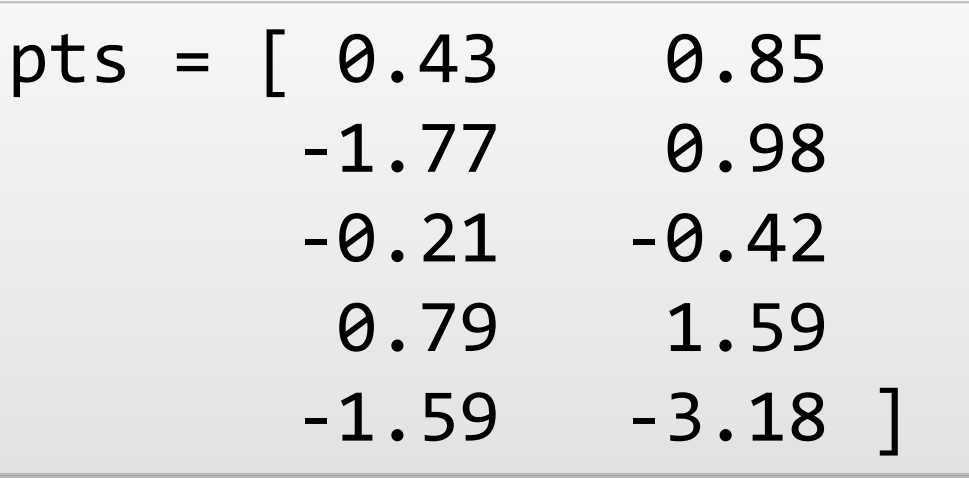

tri = delaunay(pts)

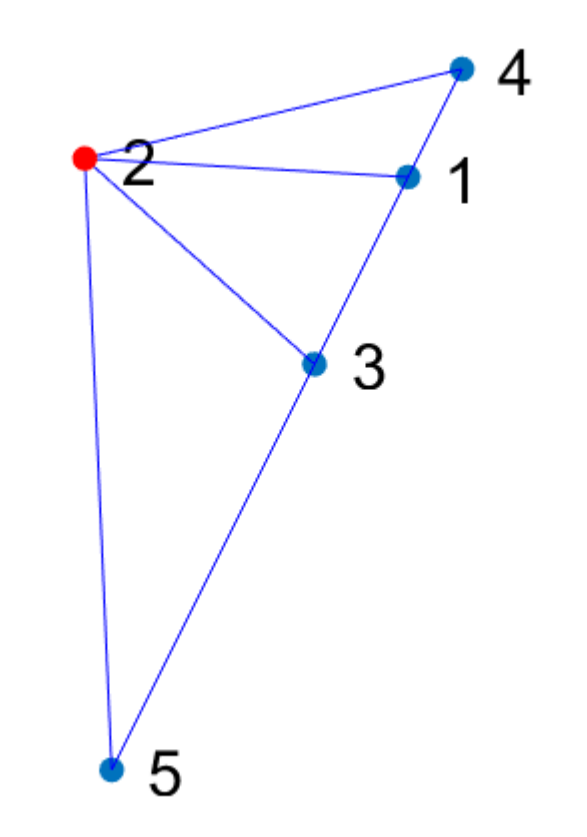

Cody Problem 661. Which point is not on the line?

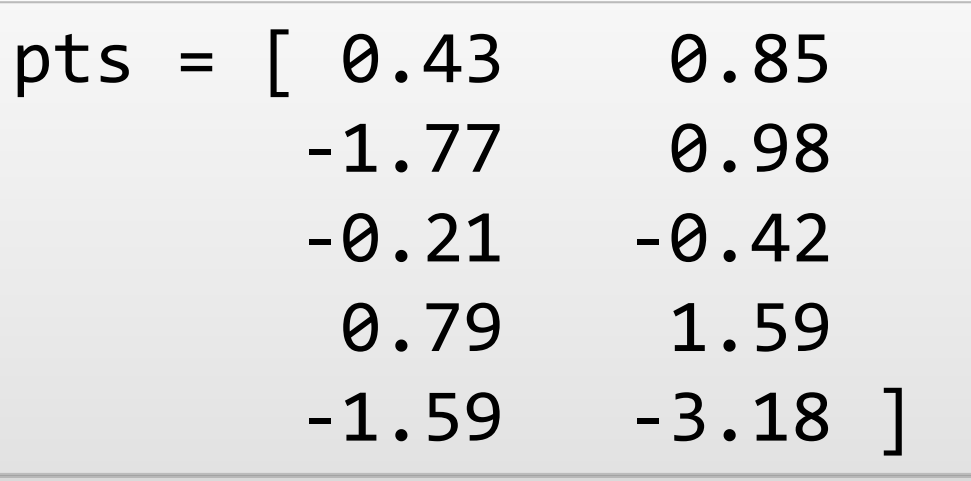

tri = delaunay(pts)

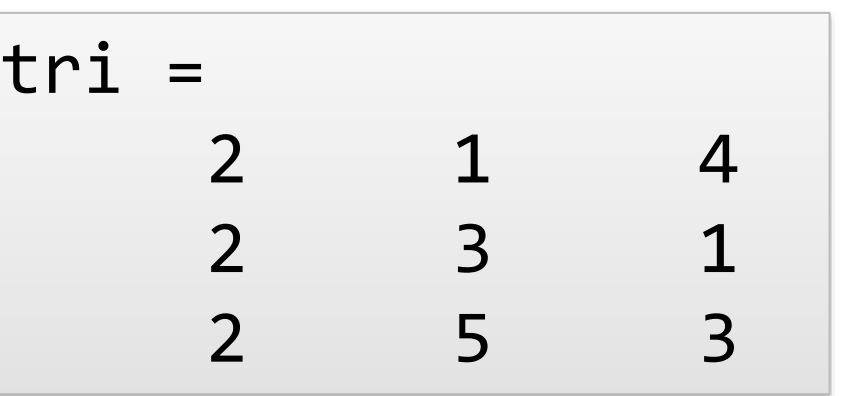

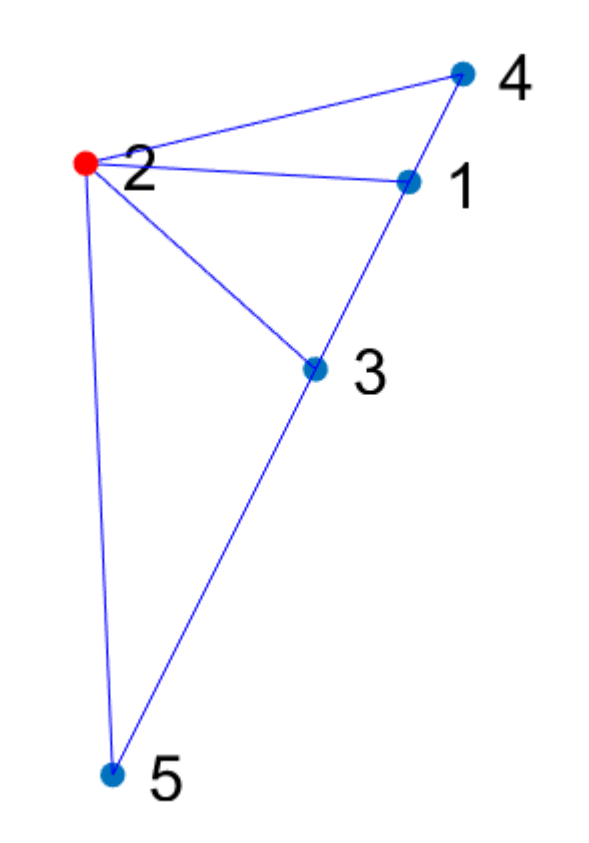

Cody Problem 661. Which point is not on the line?

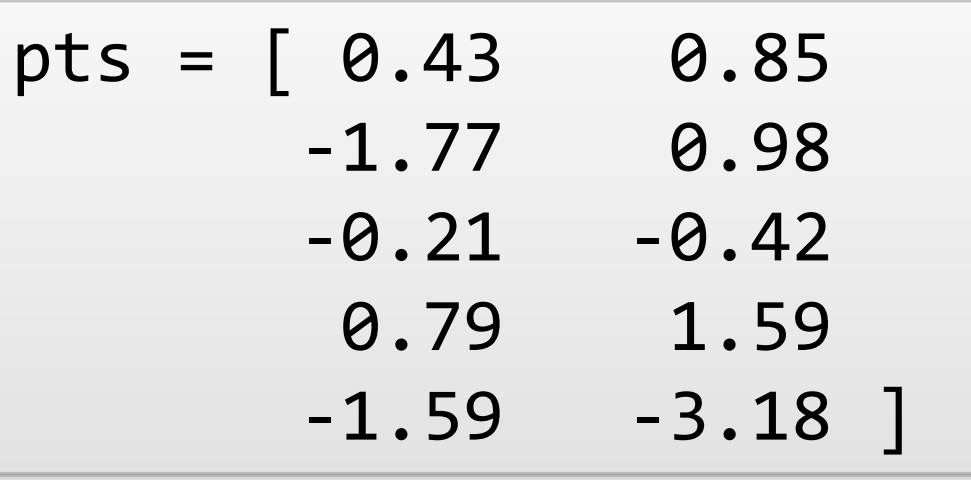

tri = delaunay(pts)

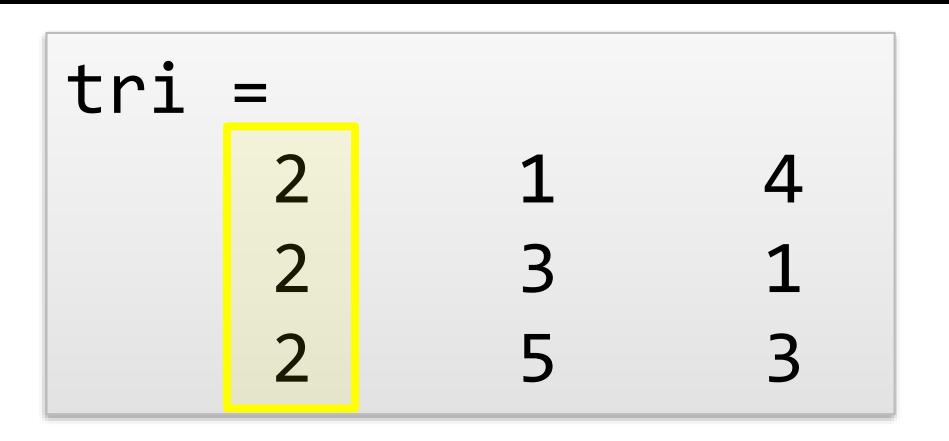

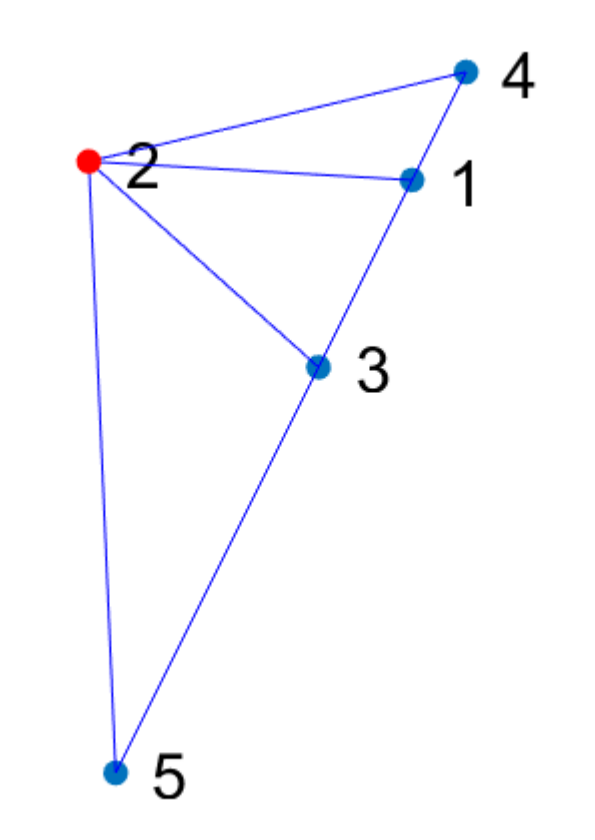

Cody Problem 661. Which point is not on the line?

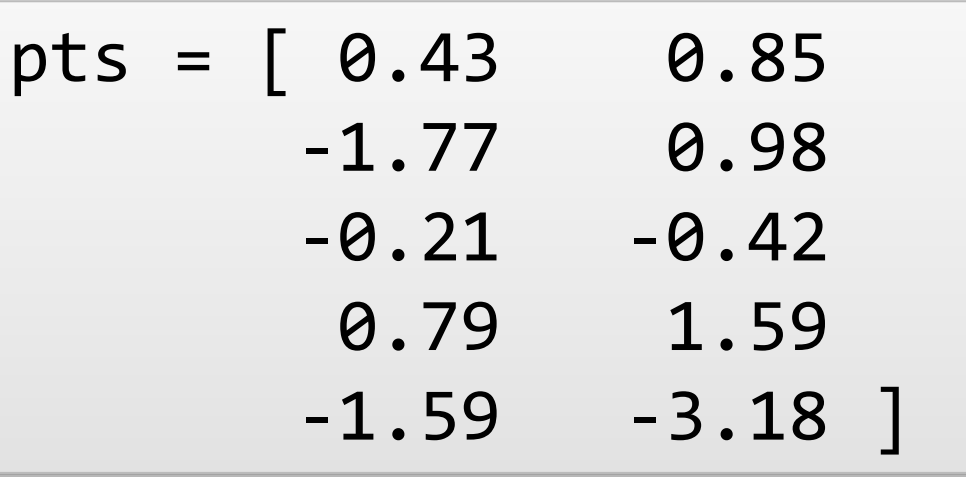

tri = delaunay(pts)  $index = mode(tri(:))$ 

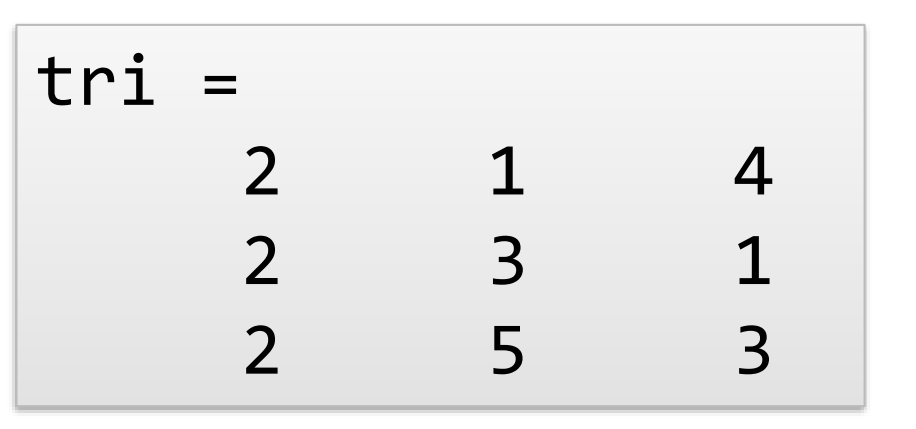

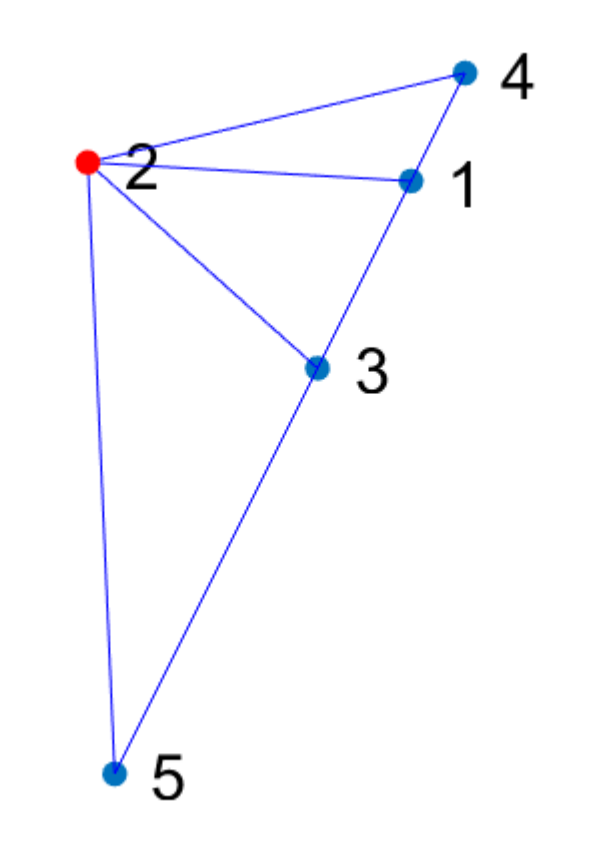

# mode(reshape(delaunay(pts),1,[]))

### **What's New**

- **Live Editor**
- Tables (Tall Tables, TimeTables)
- Datastores
- **EXECUTE:** Testing & Compatibility
- **App Designer**
- **Text Analytics**
- **Data Analytics**
- **Machine Learning & Deep Learning**

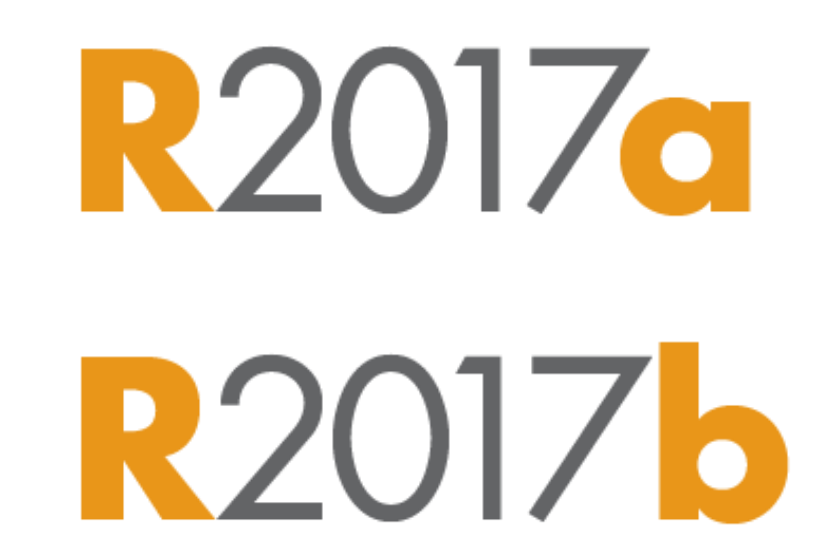